## **frattali**

#### **ITADINFO 2023 – materiale didattico**

### **oggetti che ripetono sé stessi**

**Gaetano Impoco**

**gaetano @ impoco.it**

#### frattali obiettivi

comprendere:

- 1. capacità di un **sistema simbolico** di comunicare info
- 2. differenza tra **linguaggi naturali** e **linguaggi formali**
- 3. caratteristiche: **alfabeto**, **sintassi**, **semantica**, grammatica
- 4. differenza tra **simboli terminali** e **non-terminali**
- **5. autoreferenzialità**: parole che si riferiscono a sé stesse

imparare:

#### **6. rappresentazioni** grafiche e simboliche

7. "**modellare**" casi reali

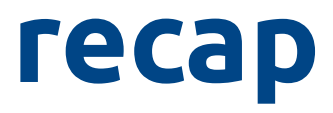

#### linguaggi formali vecchie conoscenze…

#### ingredienti

1. alfabeto  $\Sigma = {\bf a}$ , **s**, **d**  $\delta_{90^\circ}$ 

2. interpretazione

**a**: avanti

recap

- **s**: sinistra
- **d**: destra

#### 3. parola **A → asadadasa**

#### linguaggi formali vecchie conoscenze…

#### ingredienti

1. alfabeto  $\Sigma = \{a, s, d\}_{90^\circ}$ 

2. interpretazione

**a**: avanti

recap

- **s**: sinistra
- **d**: destra
- 3. parola **A → asadadasa**

## linguaggi formali<br>stranezze

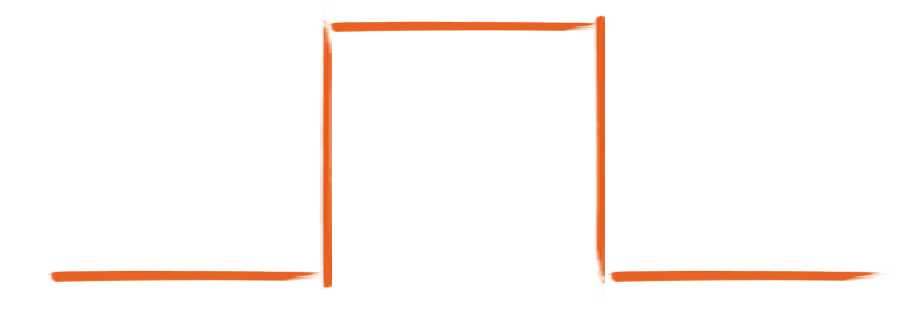

 $\Sigma = \{ a, s, d \}$ <sub>90°</sub>

Tecap

# $A \rightarrow$  asadadasa  $A \rightarrow AsAddAdASA$

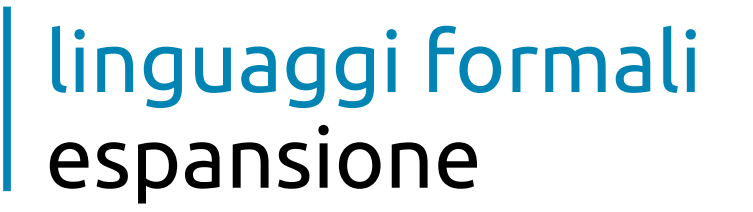

#### che succede se uso questa regola? **A A → sAdAdAsA**

recap

continuo a "espandere" **A** all'infinito!

soluzione: aggiungo la regola **A → a**

#### linguaggi formali espansione

due regole 1.  $A \rightarrow AsAdAdAsA$ 2.  $A \rightarrow a$ 

recap

simbolo iniziale: **A**

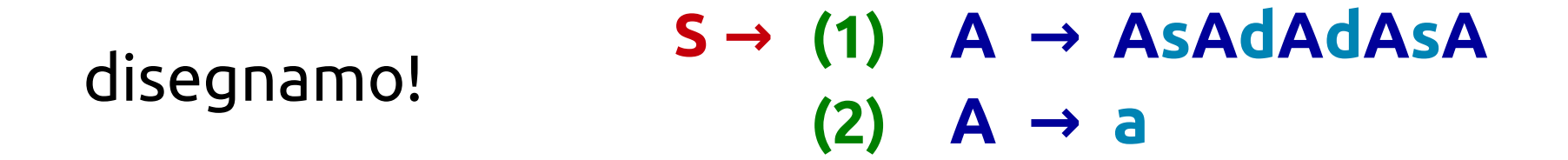

passo  $1 - \text{regole: } 1, 2$ 

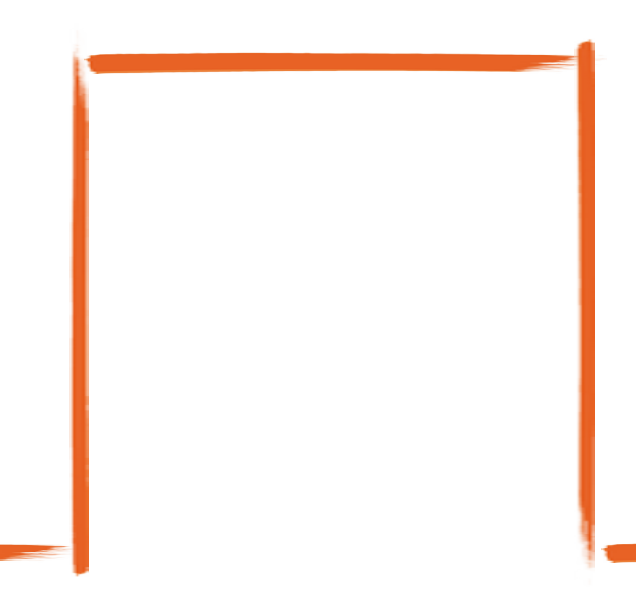

Tecap

disegnamo! **S → (1) (1) A A → sAdAdAsA (2) (2) A → a**

- passo 1 regole: **1, 2**
- passo 2 regole: **1, 1, 2**

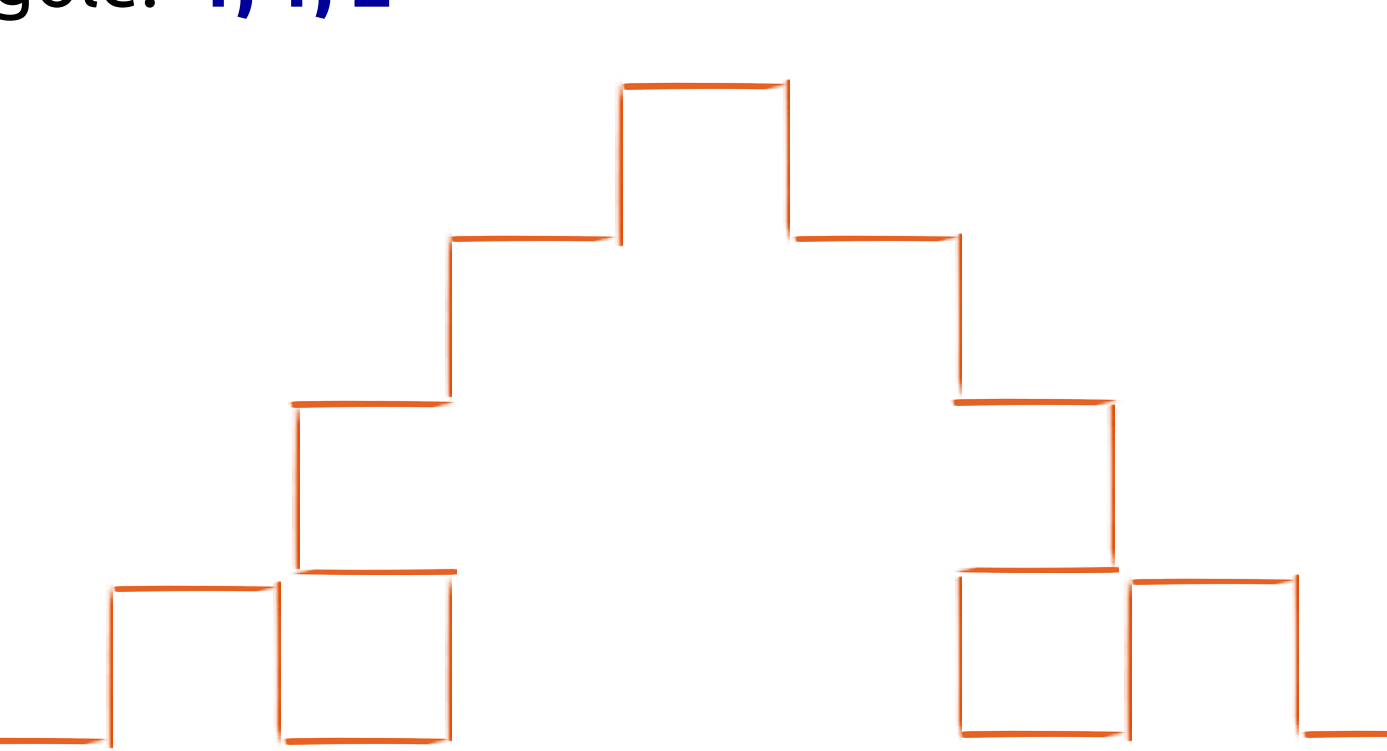

recap

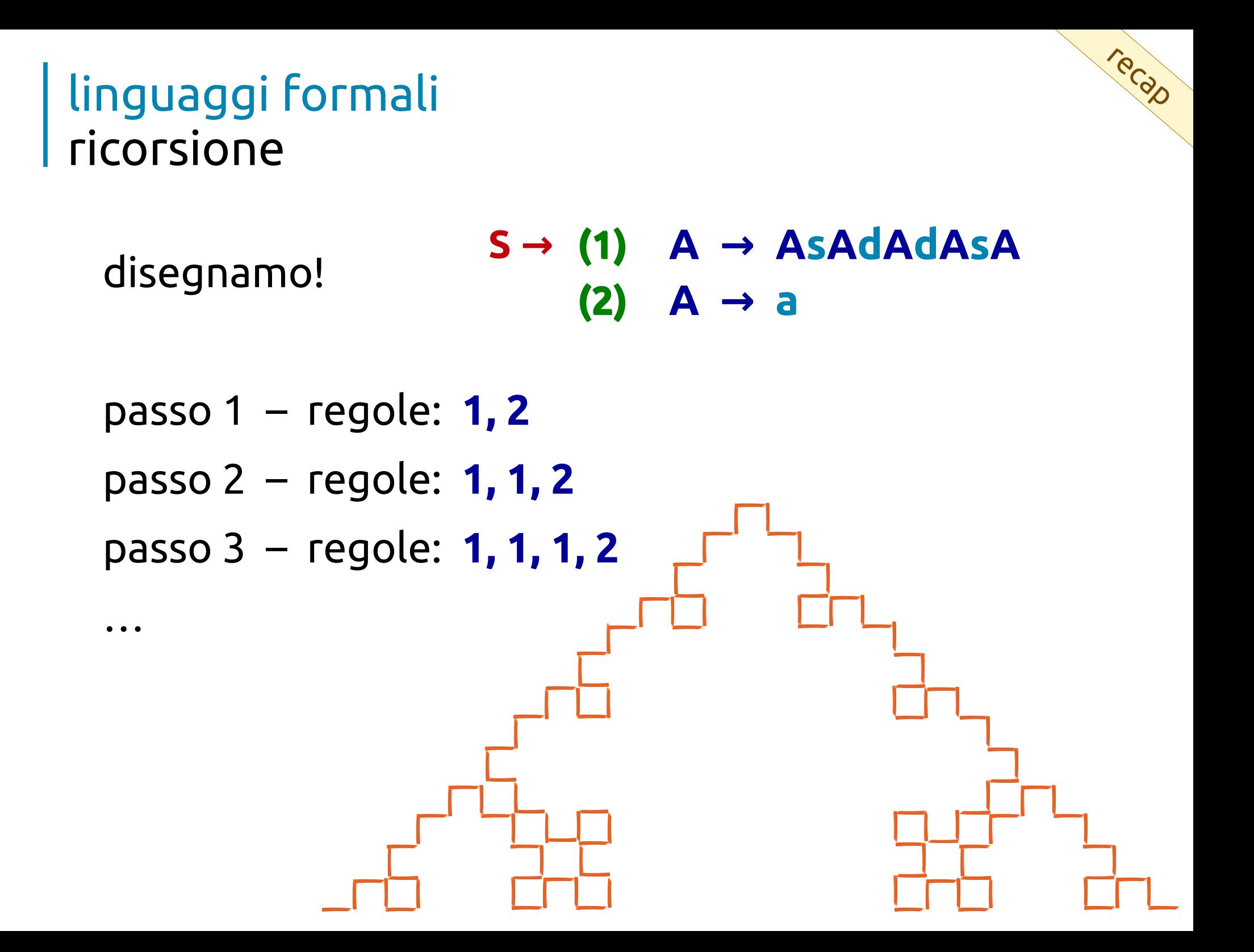

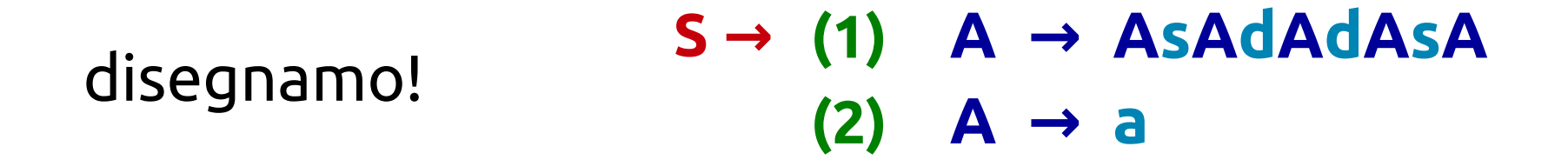

passo  $1 - \text{regole: } 1, 2$ 

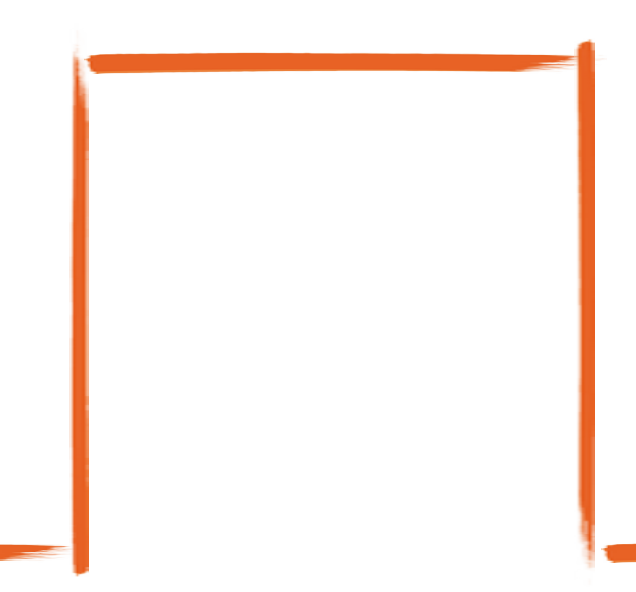

Tecap

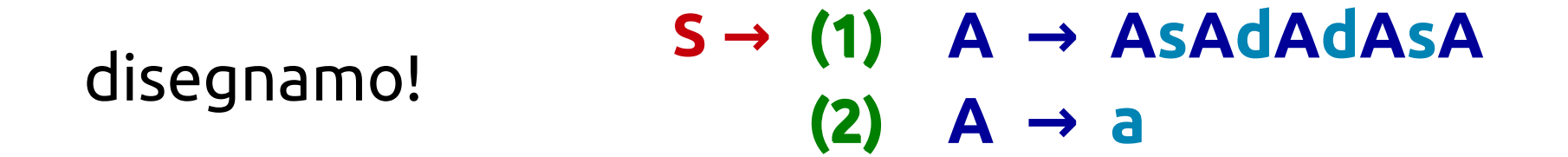

recap

- passo 1 regole: **1, 2**
- passo 2 regole: **1, 1, 2**

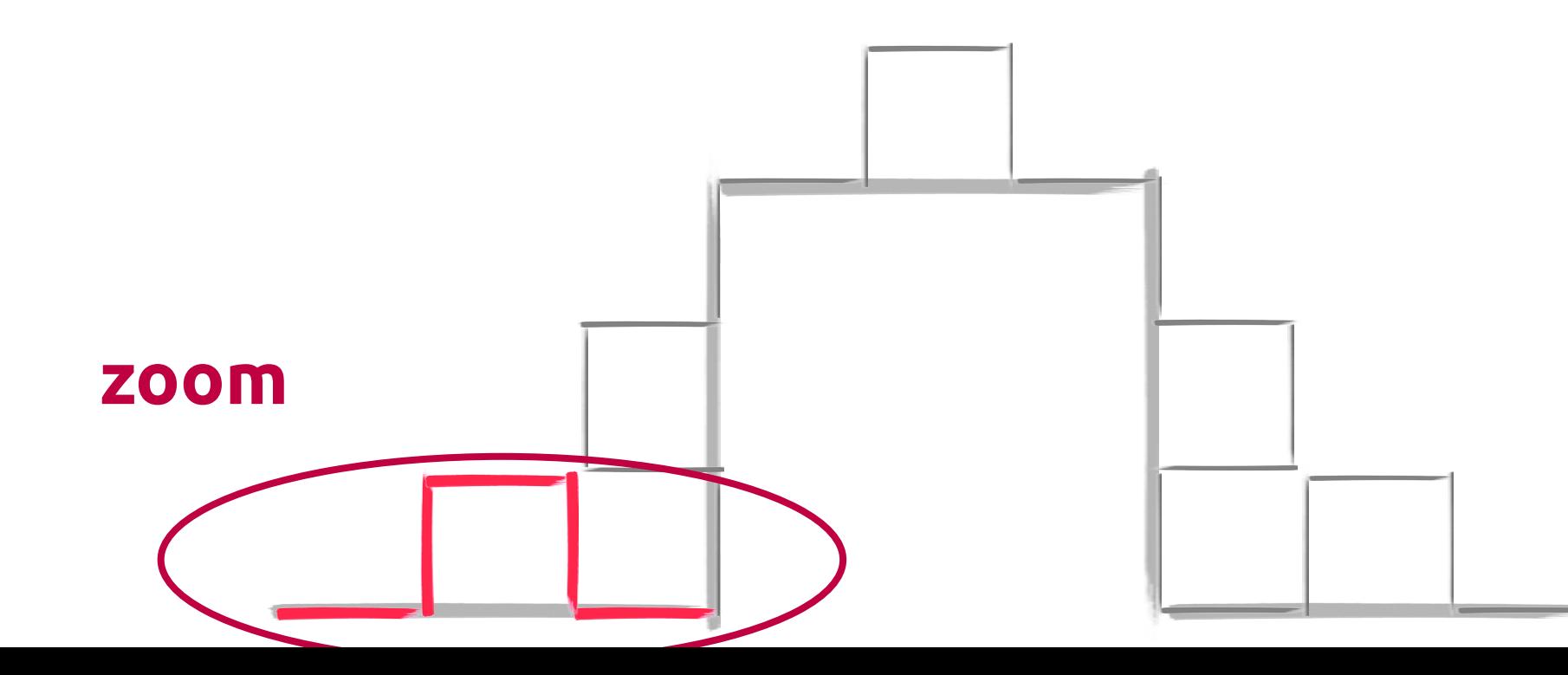

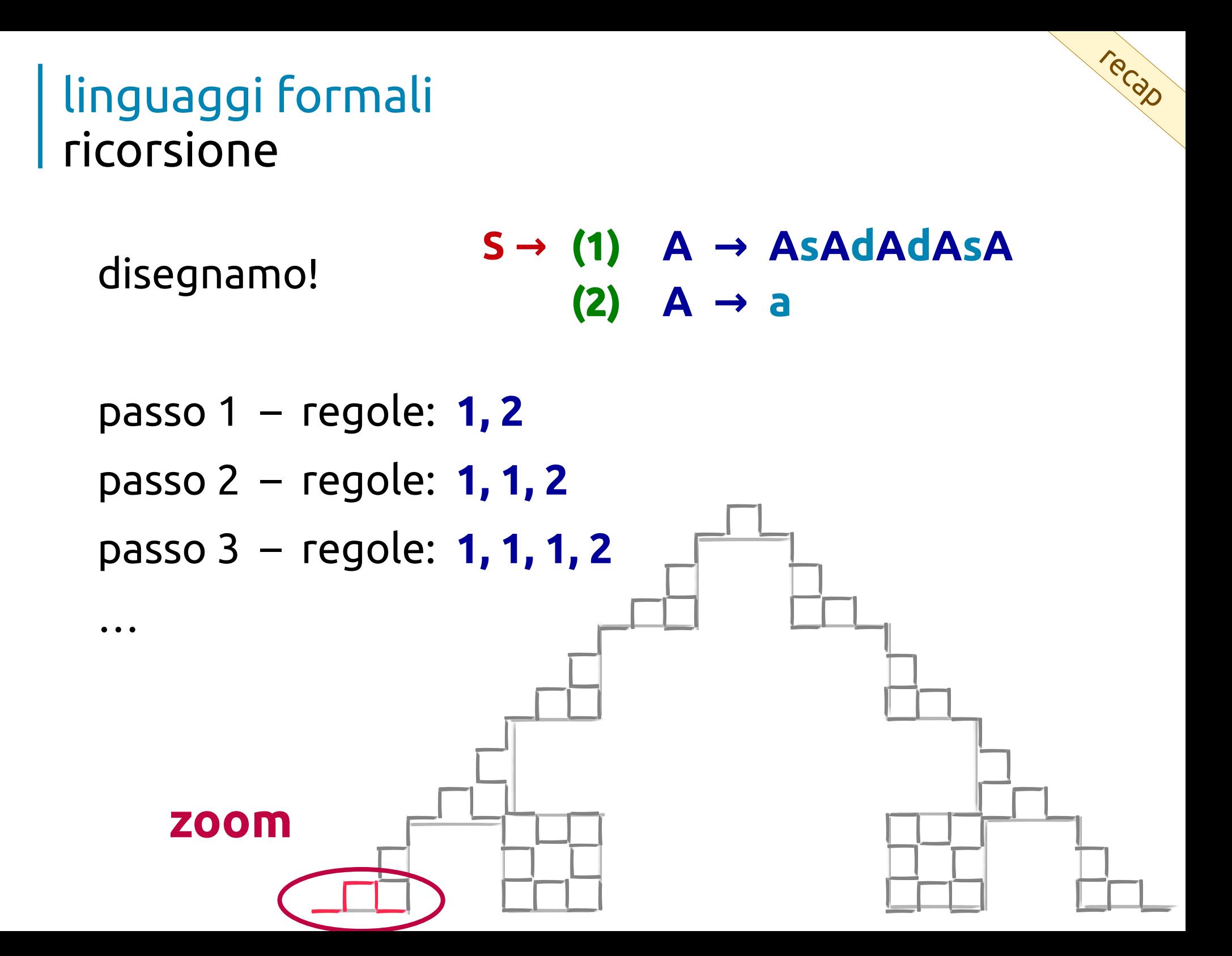

#### linguaggi formali ricorsione – curva di Koch

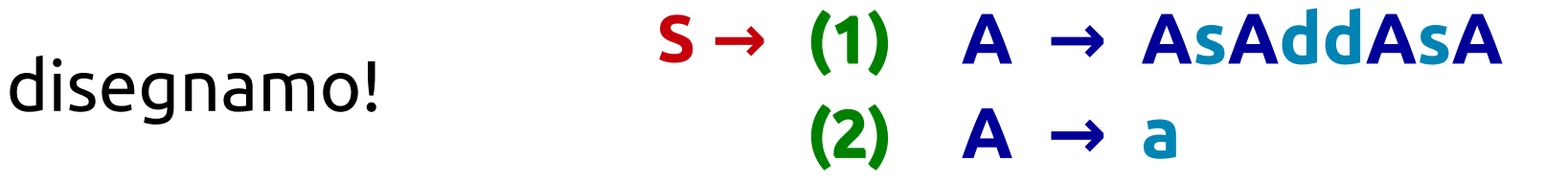

recap

passo 1 – regole: **1, 2**

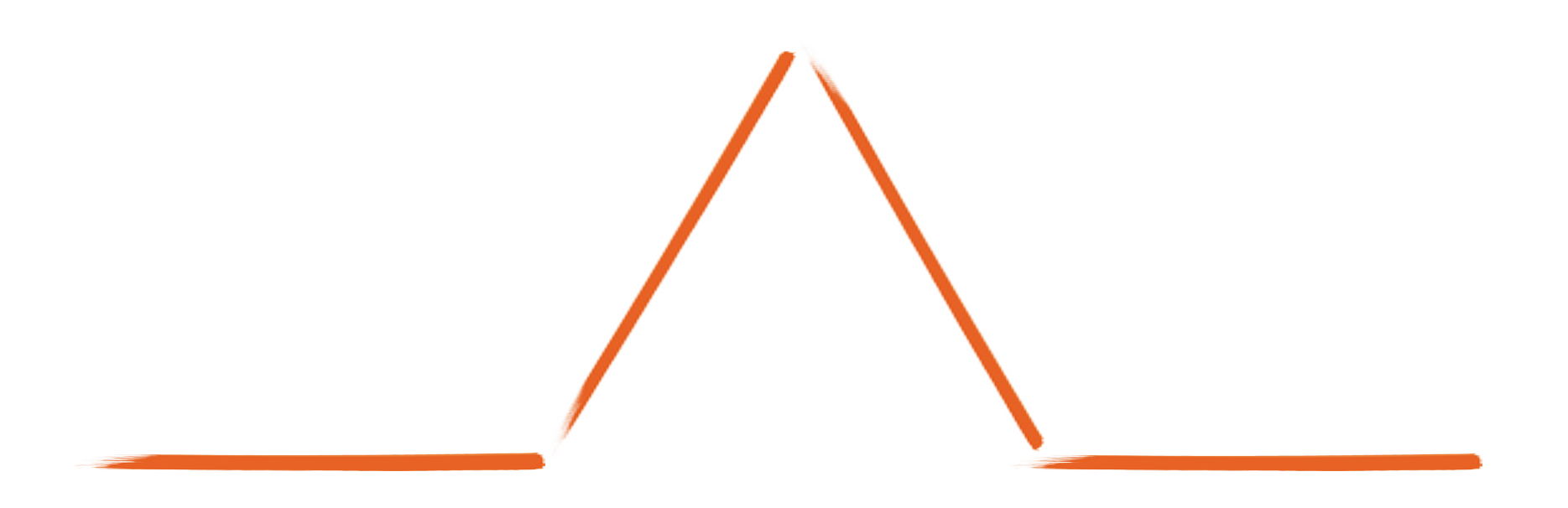

#### linguaggi formali ricorsione – curva di Koch

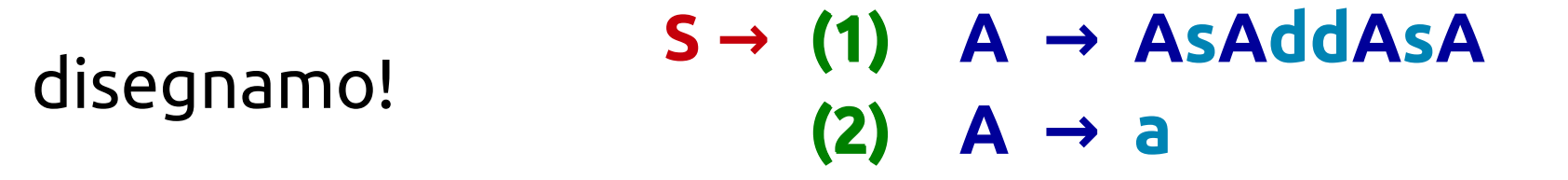

recap

- passo 1 regole: **1, 2**
- passo 2 regole: **1, 1, 2**

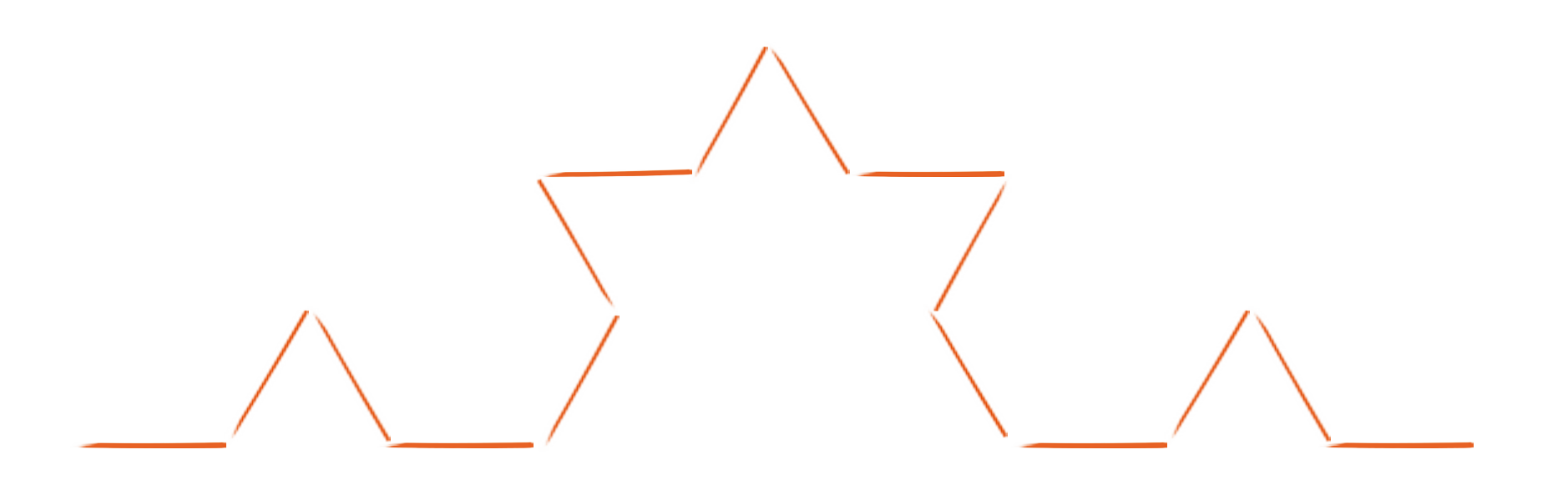

#### linguaggi formali ricorsione – curva di Koch

disegnamo! **S → (1) (1) A A → sAddAsA (2) (2) A → a**

recap

passo 1 – regole: **1, 2**

…

passo 2 – regole: **1, 1, 2**

passo 3 – regole: **1, 1, 1, 2**

## frattali

#### frattali cosa sono?

*figure geometriche che si ripetono all'infinito uguale a sé stesse, su scala sempre più piccola*

#### frattali cosa sono?

*figure geometriche che si ripetono all'infinito uguale a sé stesse, su scala sempre più piccola*

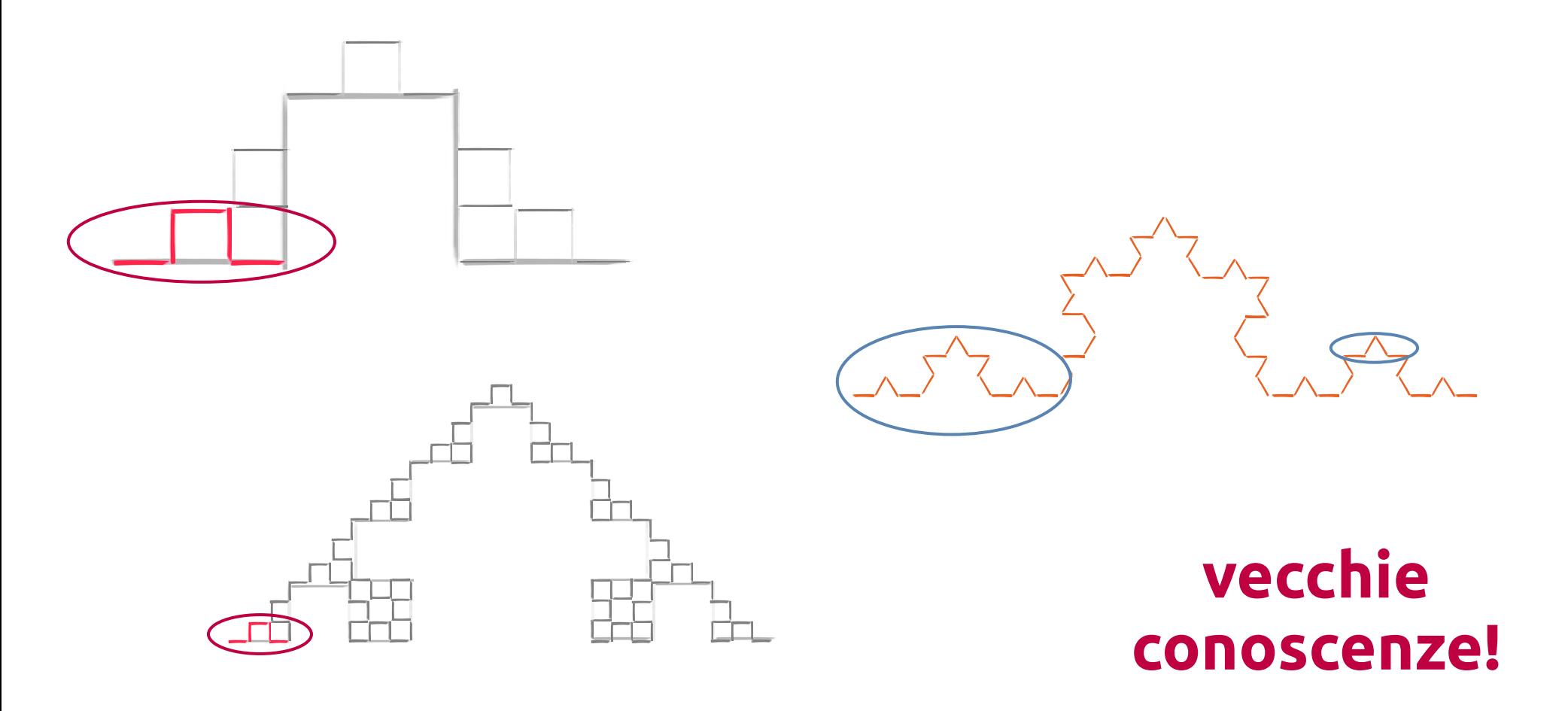

#### frattali esercizio #9

- 1. dividetevi in coppie
- 2. cercate sul web esempi di frattali in natura
- 3. condividete postando sulla pagina:

*url di uno strumento di condivisione (padlet, lavagna, …)*

#### frattali ... e linguaggi formali

- · grammatica: alfabeto + regole
- regole "ricorsive"
	- $A \rightarrow A S A d d A S A$

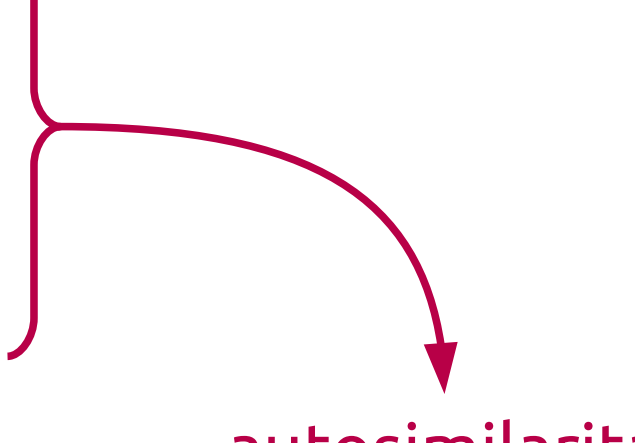

autosimilarità

"la parte è copia del tutto"

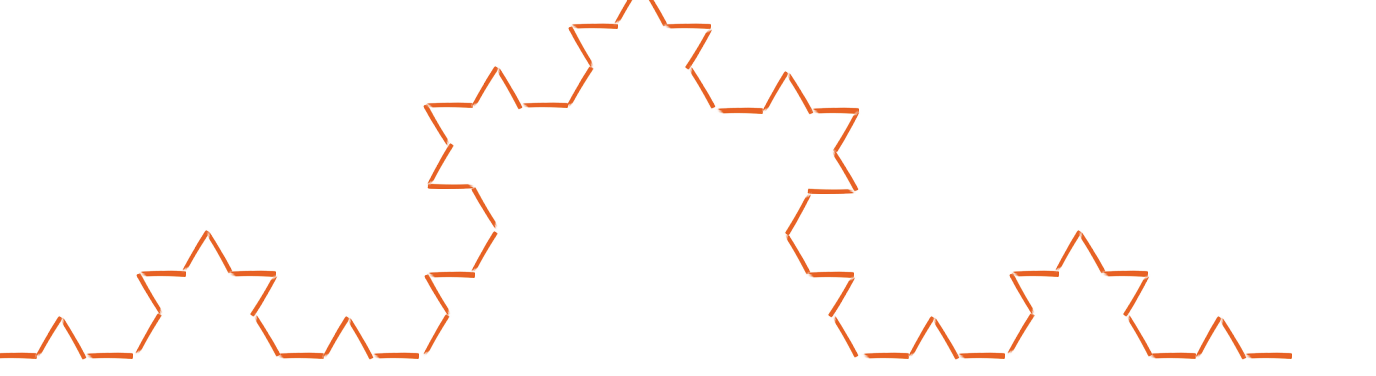

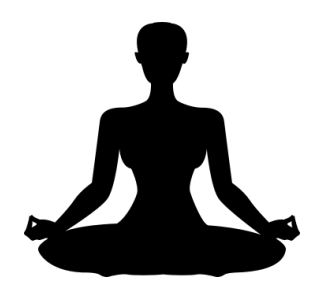

#### frattali proprietà

1. autosimilarità

*il frattale è unione di copie di sé stesso a scale differenti*

2. struttura fine

*rivela dettagli ad ogni ingrandimento*

3. … sorpresa!

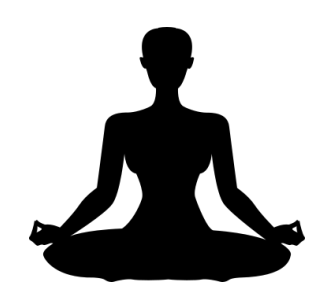

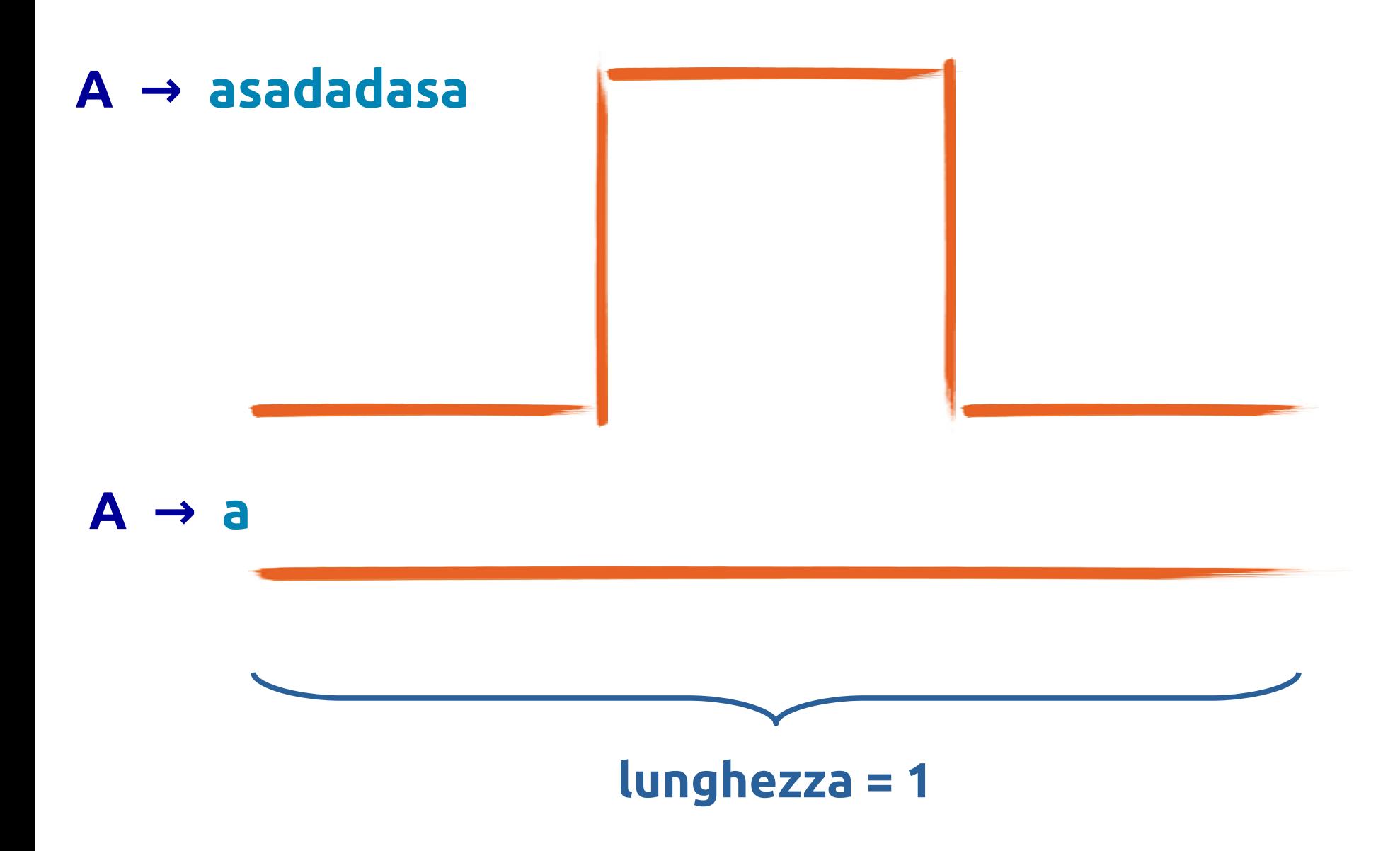

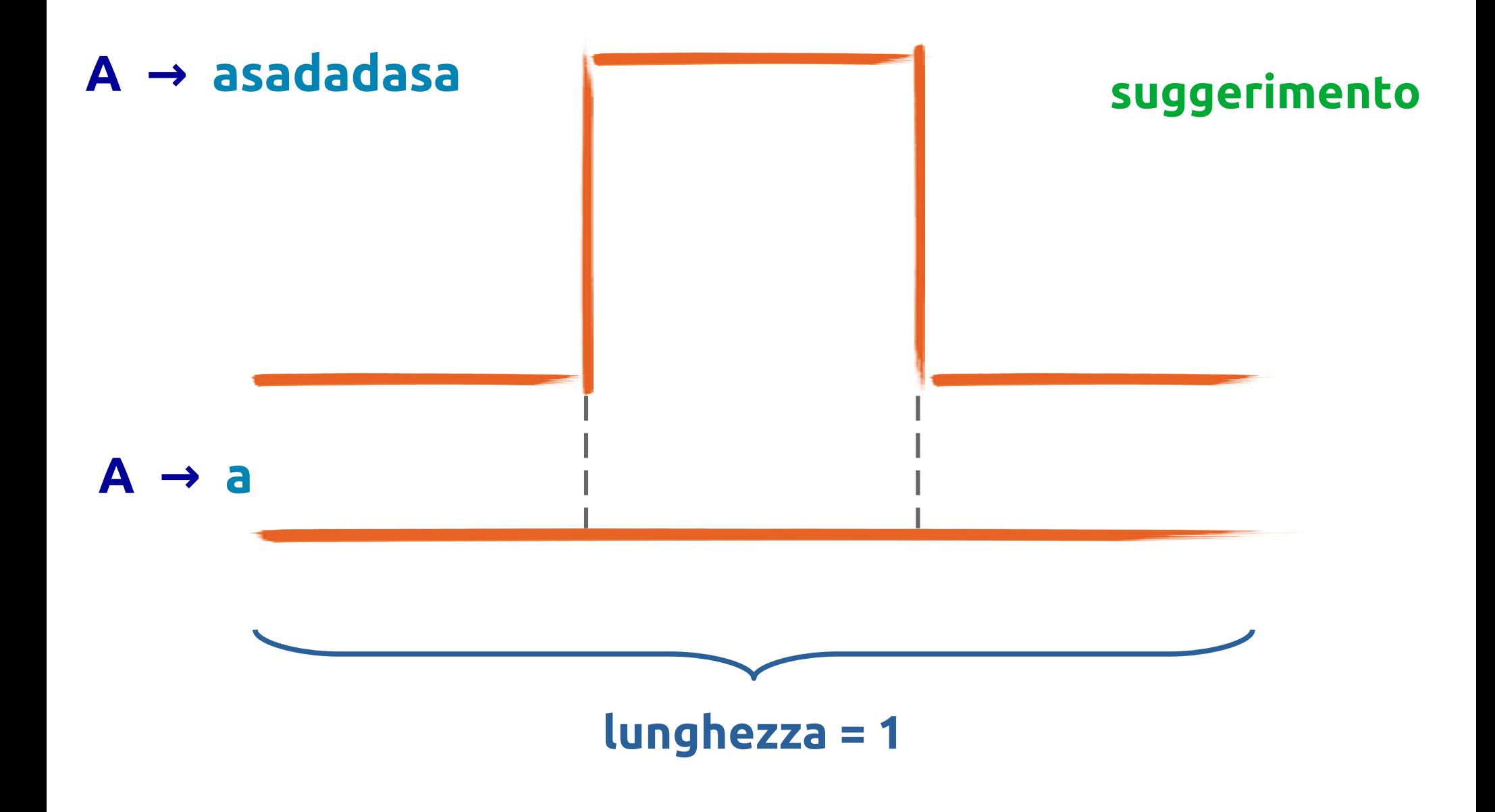

#### frattali esercizio #10

1. dividetevi in coppie

#### 2. provate a calcolare la lunghezza della curva

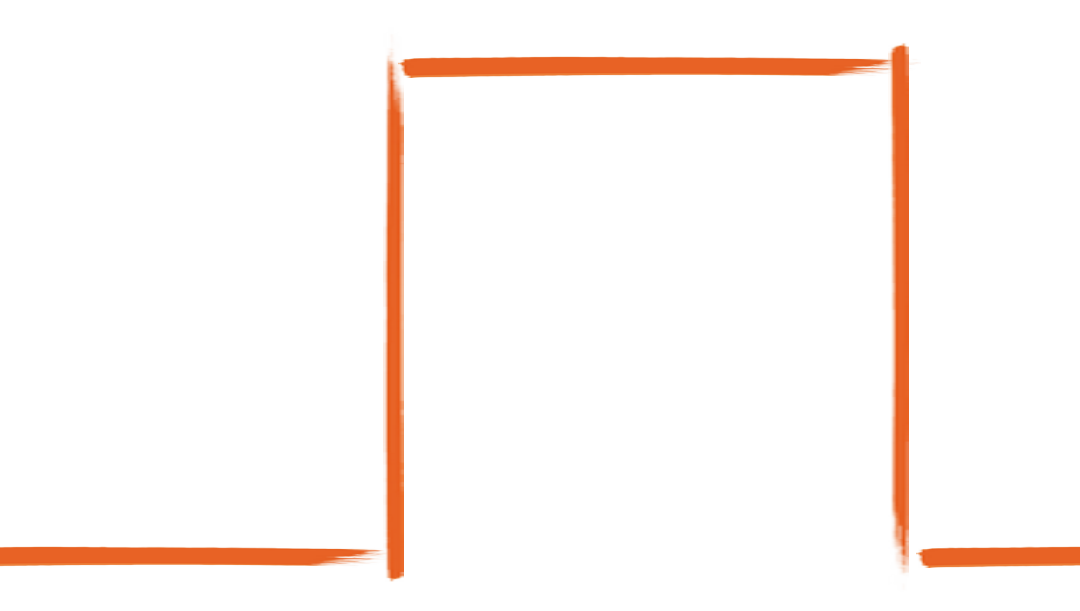

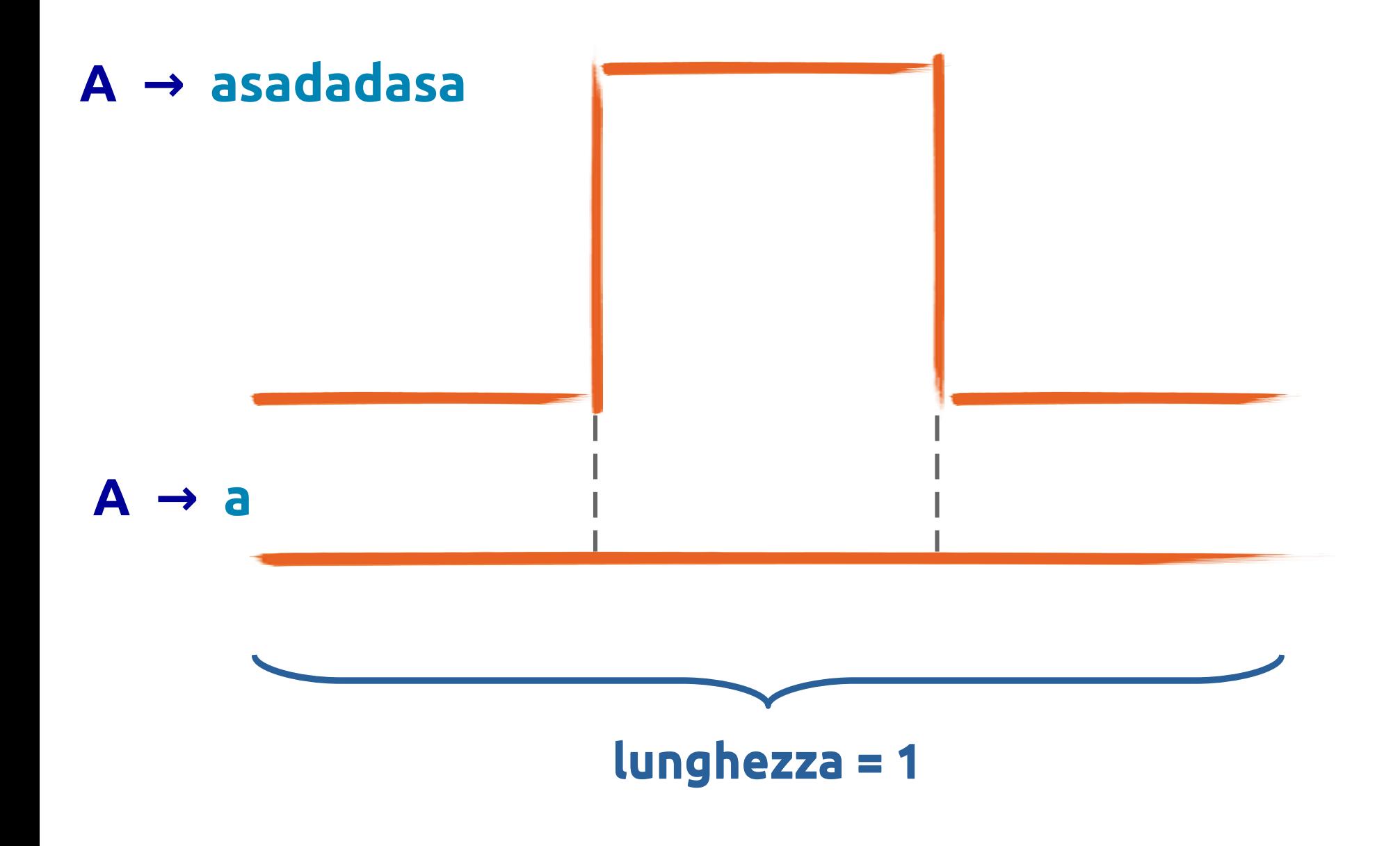

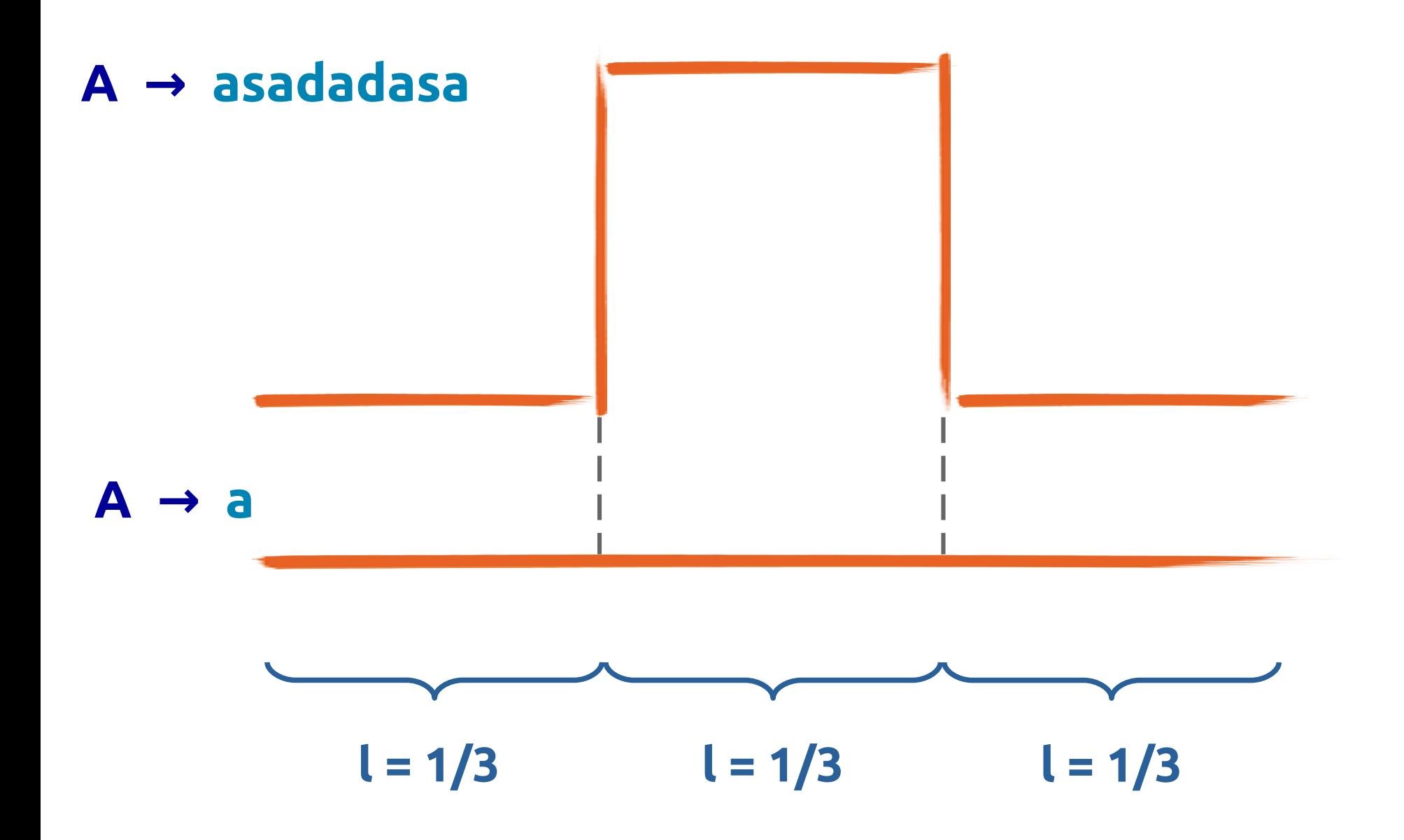

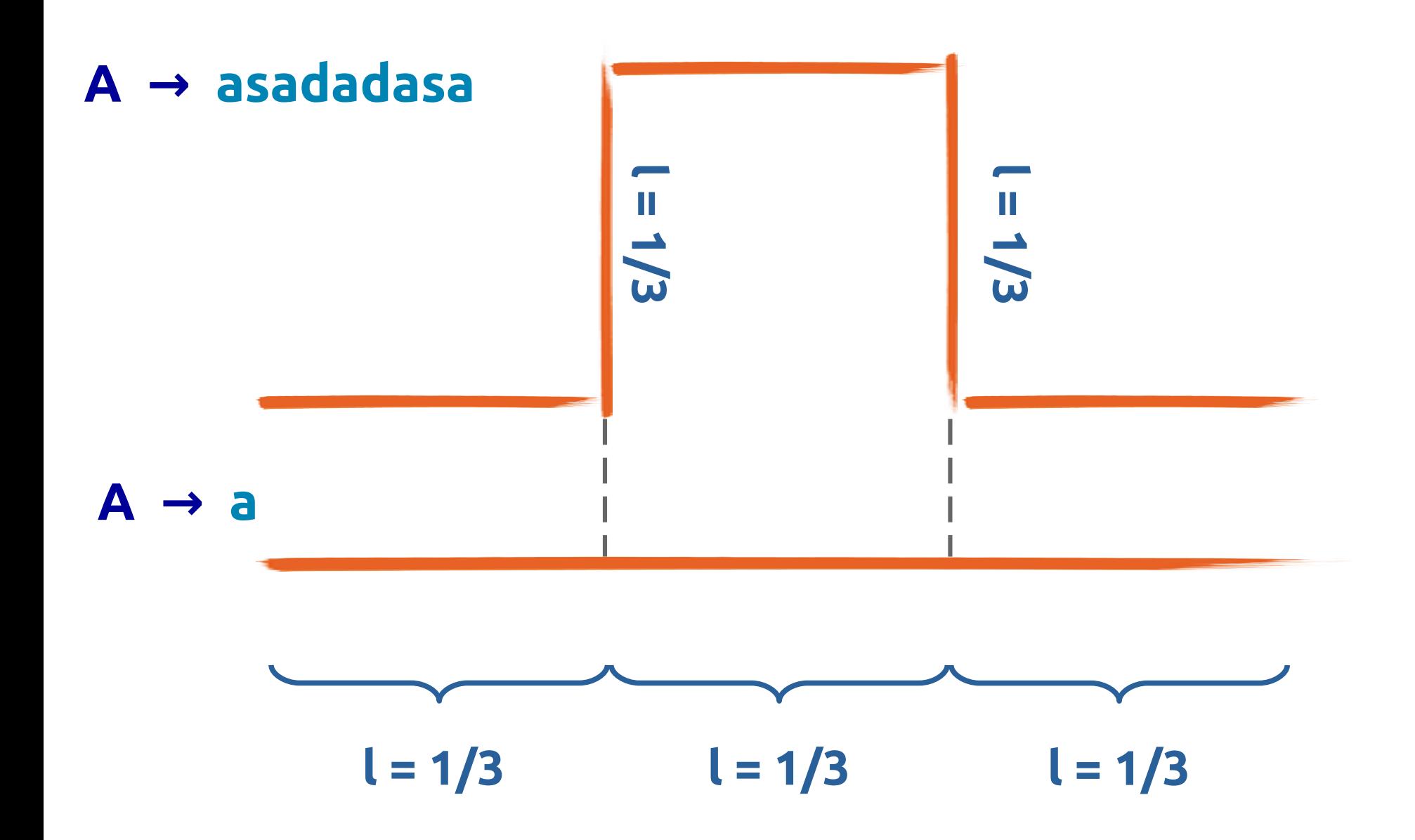

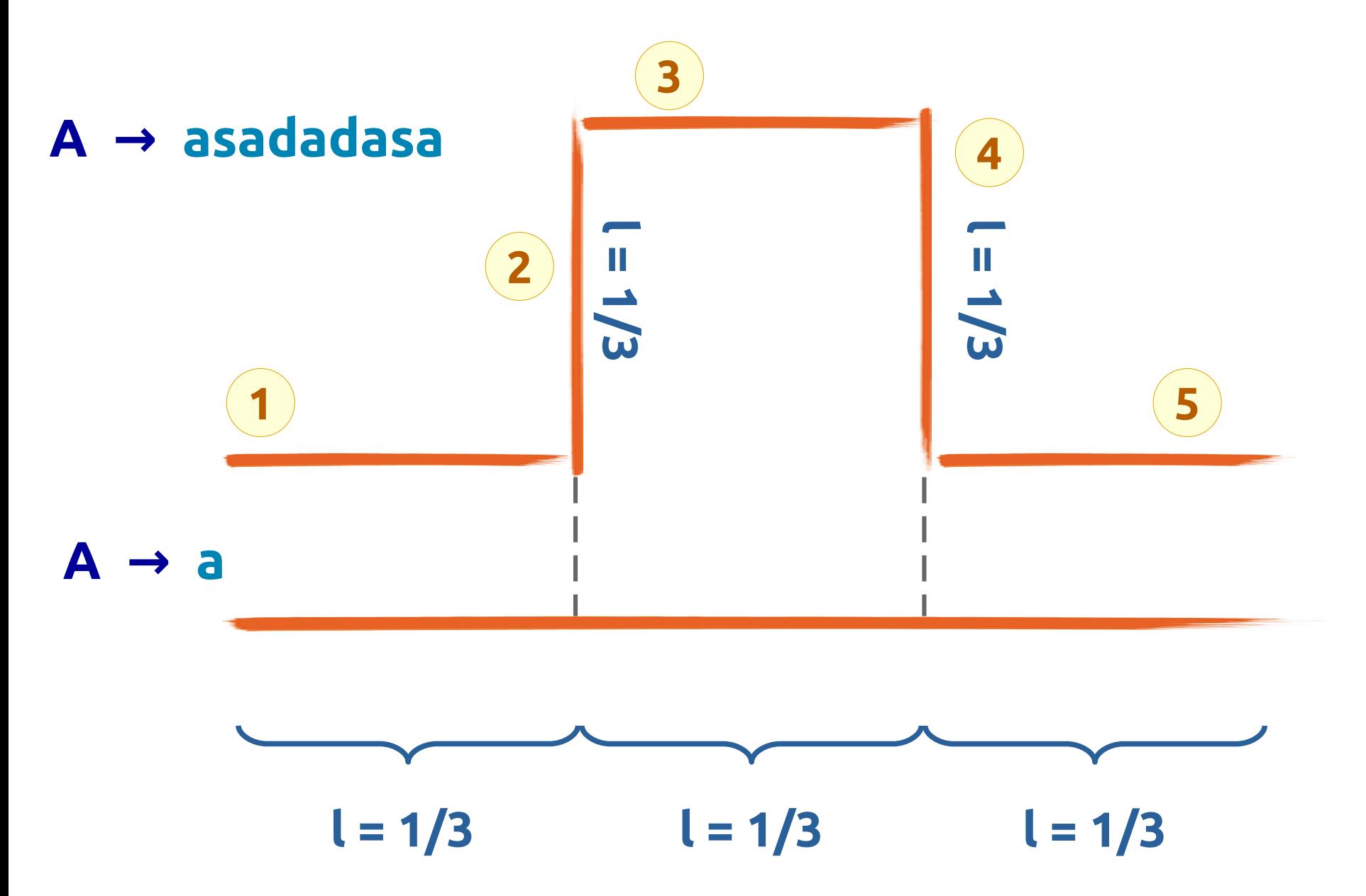

5 linee, ciascuna lunga 1/3

 $\rightarrow$  5/3

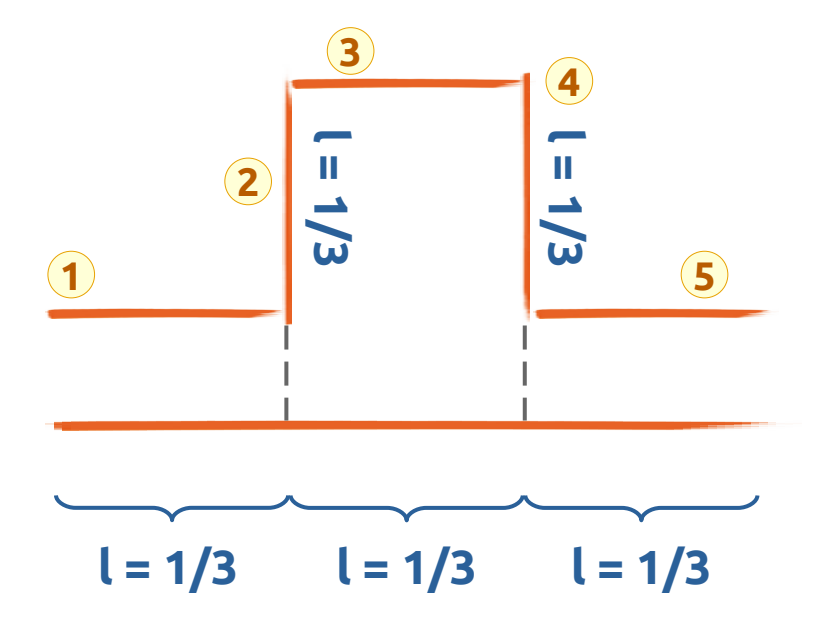

**A → asadadasa**

5 linee, ciascuna lunga 1/3

 $\rightarrow$  5/3

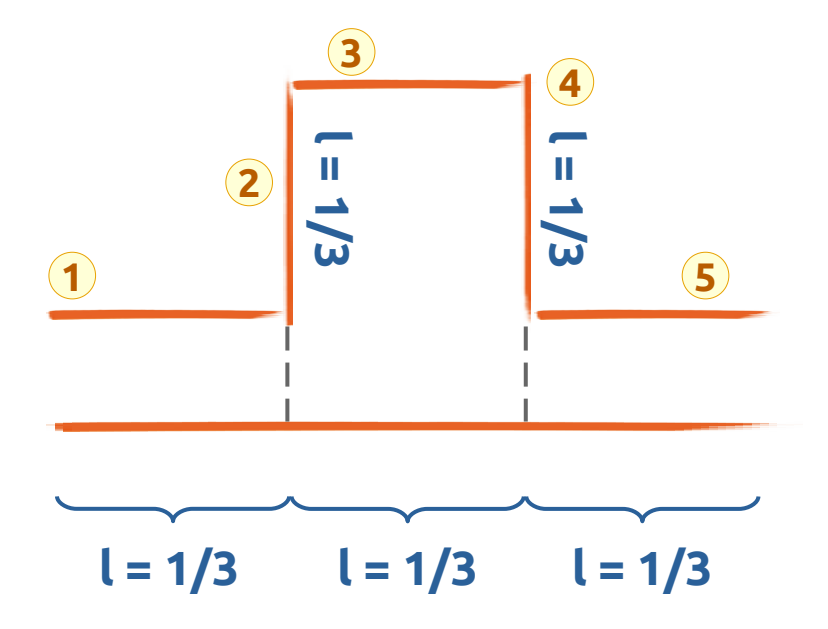

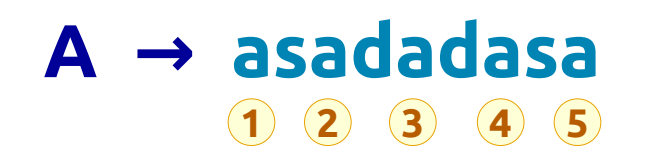

#### $S \rightarrow (1)$   $A \rightarrow AsAdAdAsA$ (2)  $A \rightarrow a$

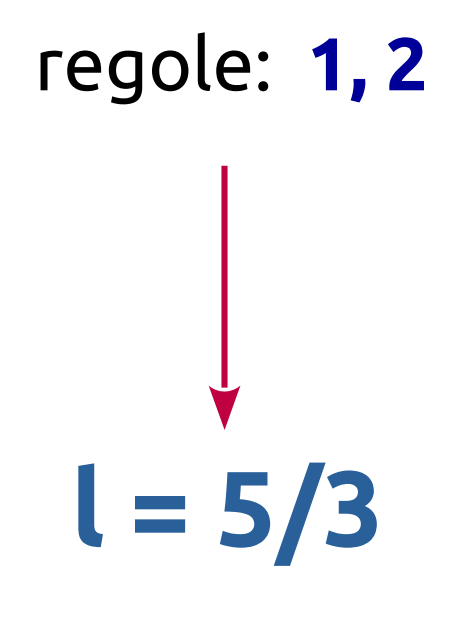

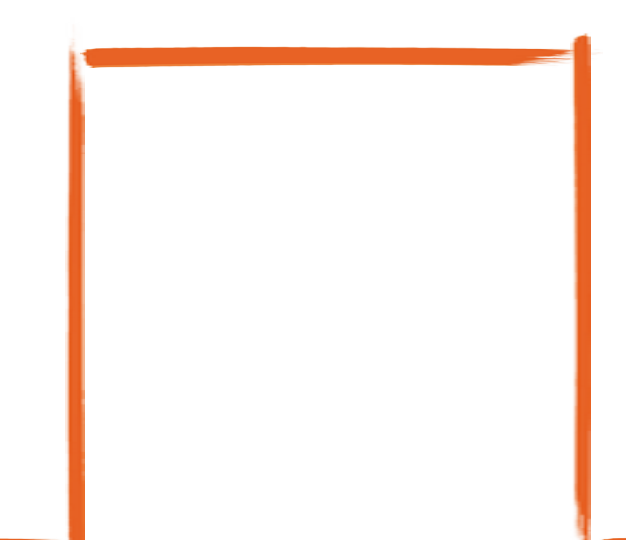

#### $S \rightarrow (1)$  A  $\rightarrow$  AsAdAdAsA (2)  $A \rightarrow a$

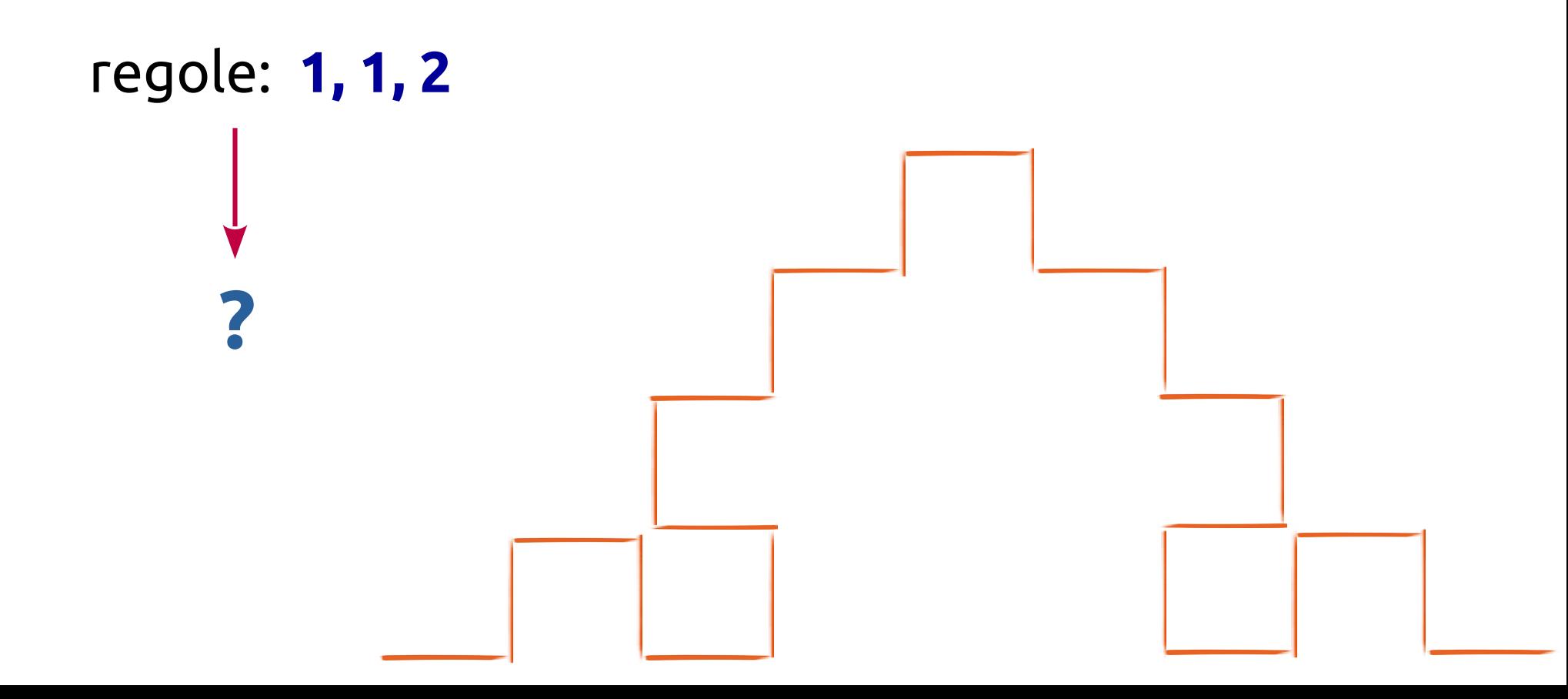

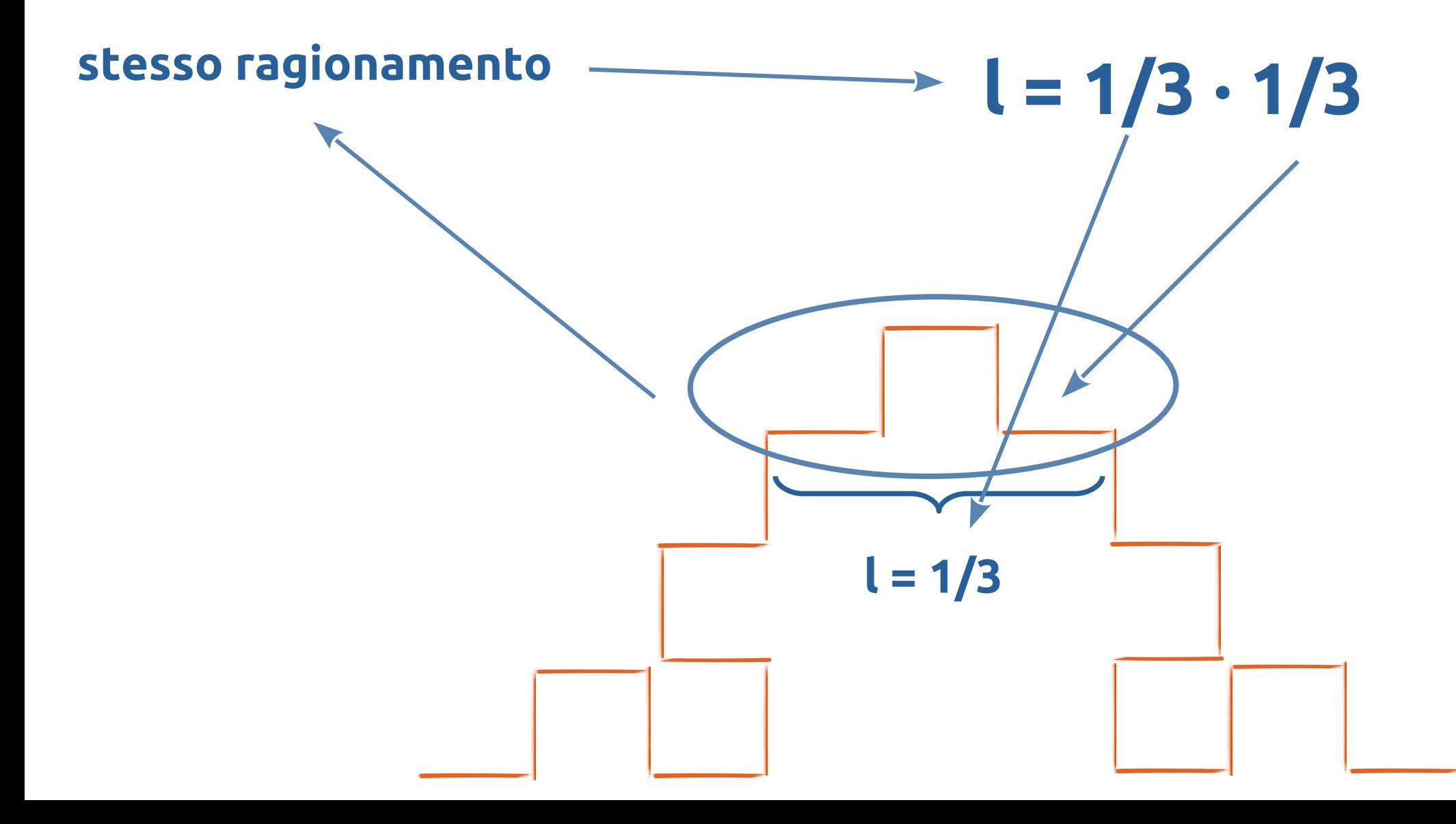

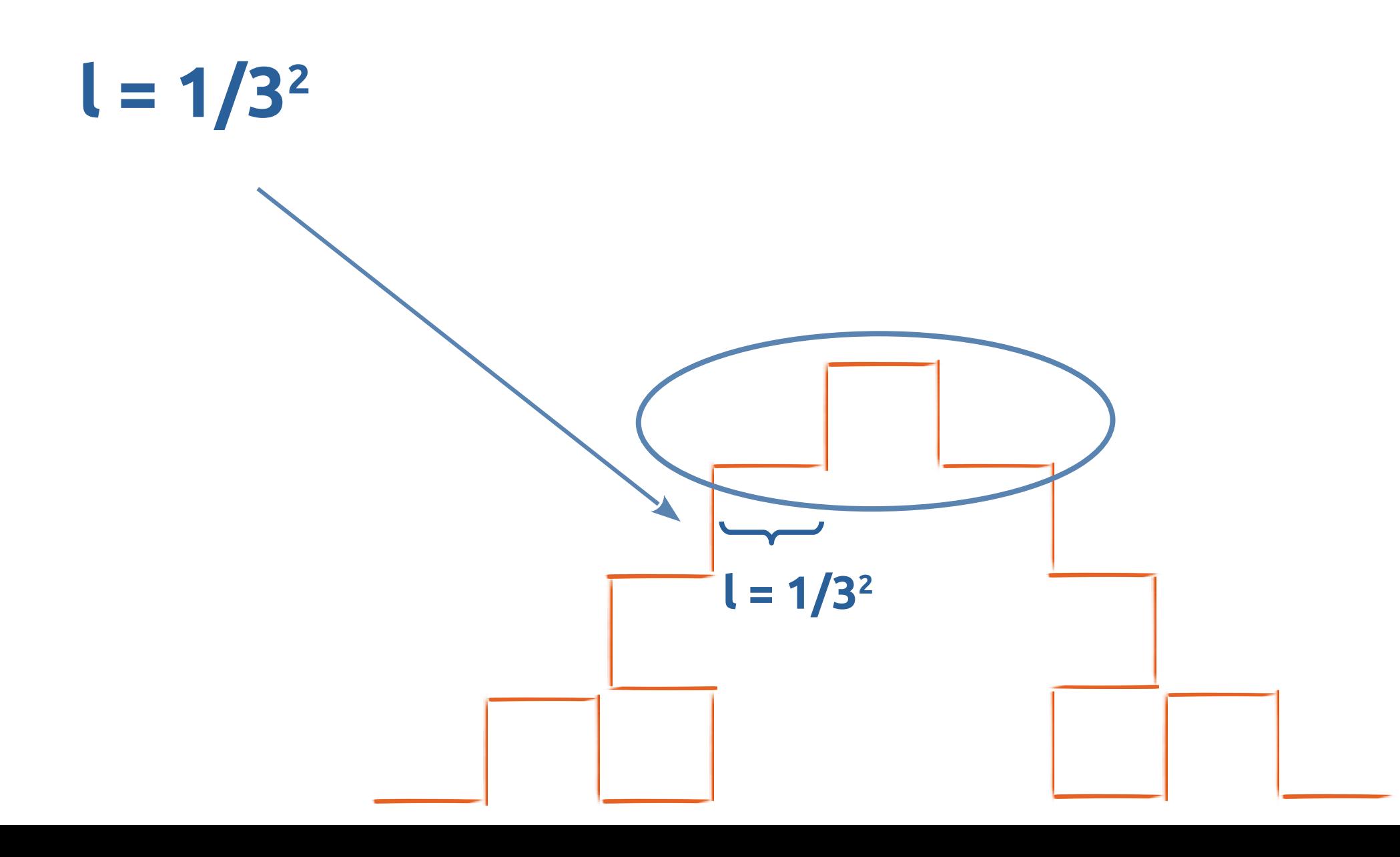

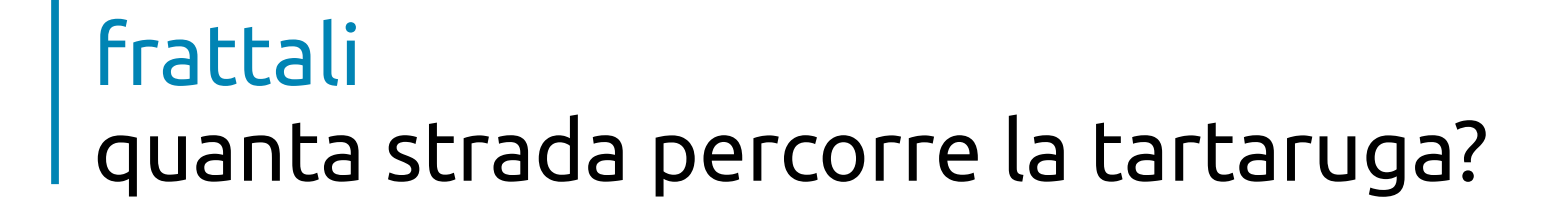

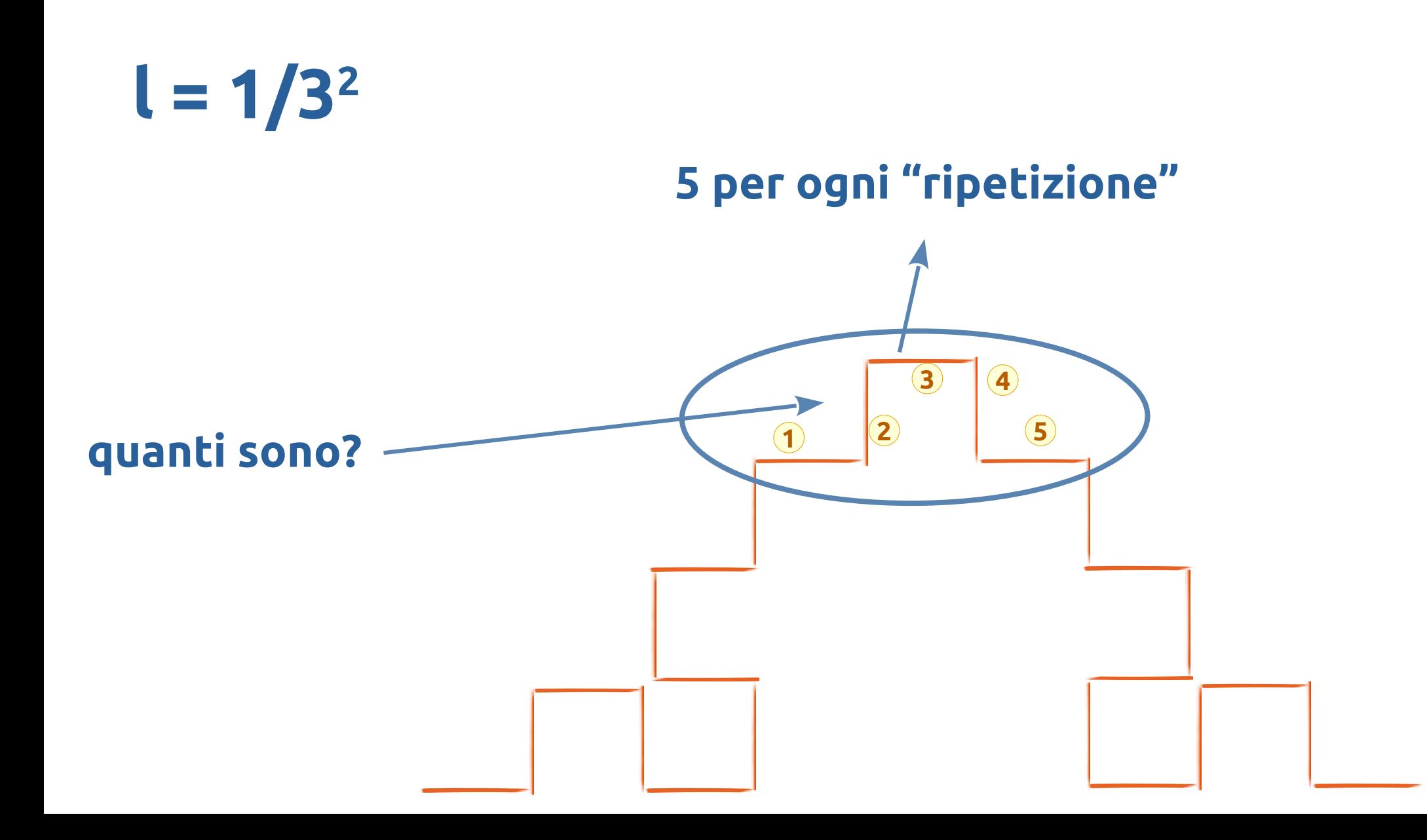

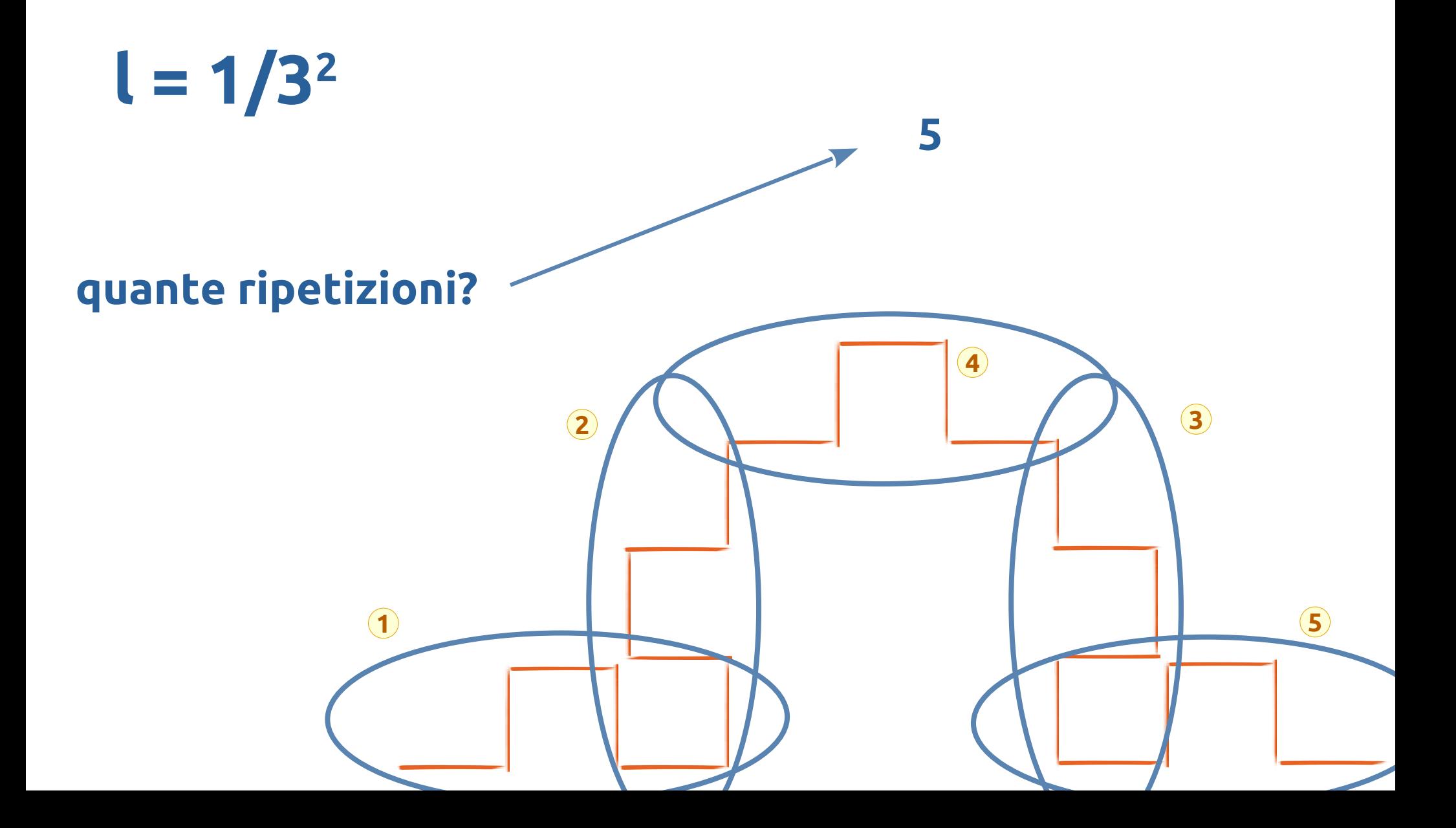

## $l = 1/3^2$ **5 <sup>2</sup>** segmenti  $l = 5^2/3^2$

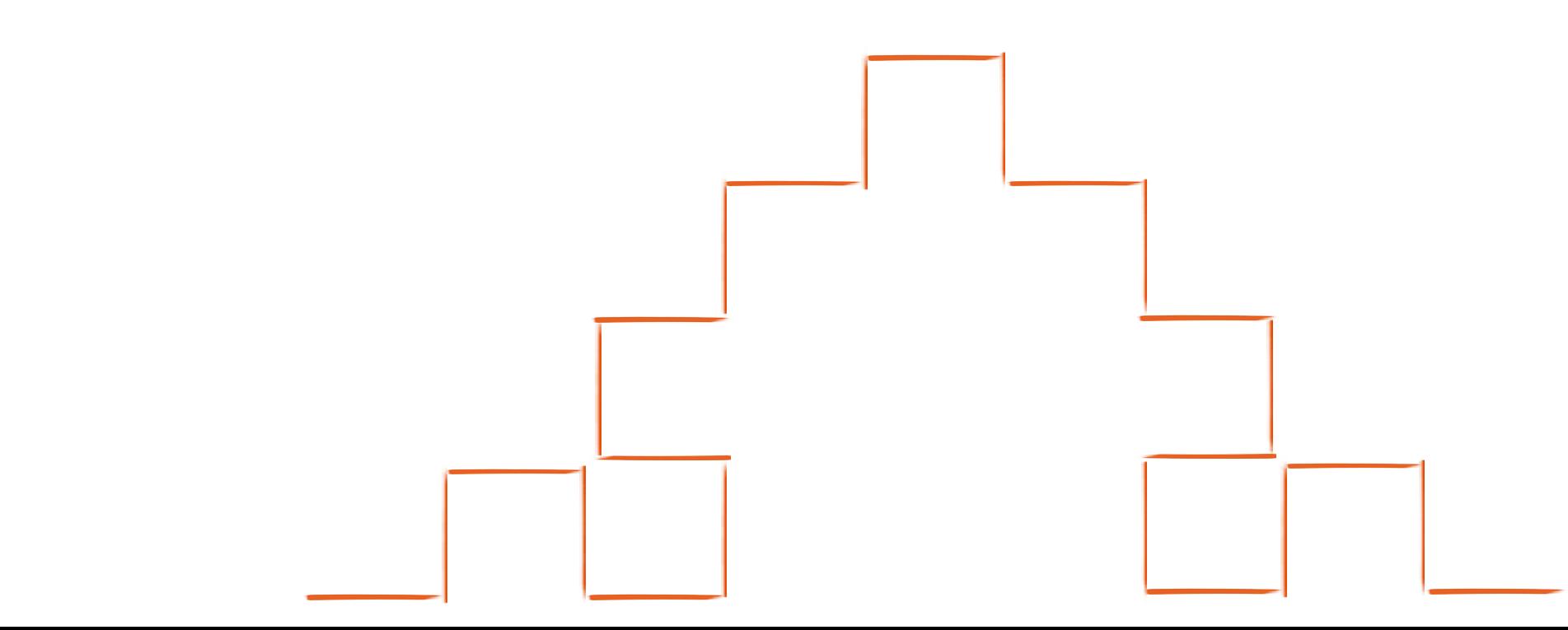

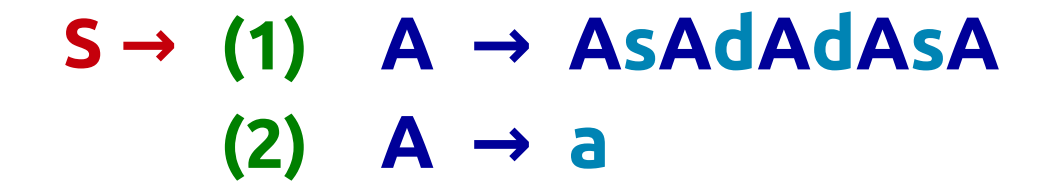

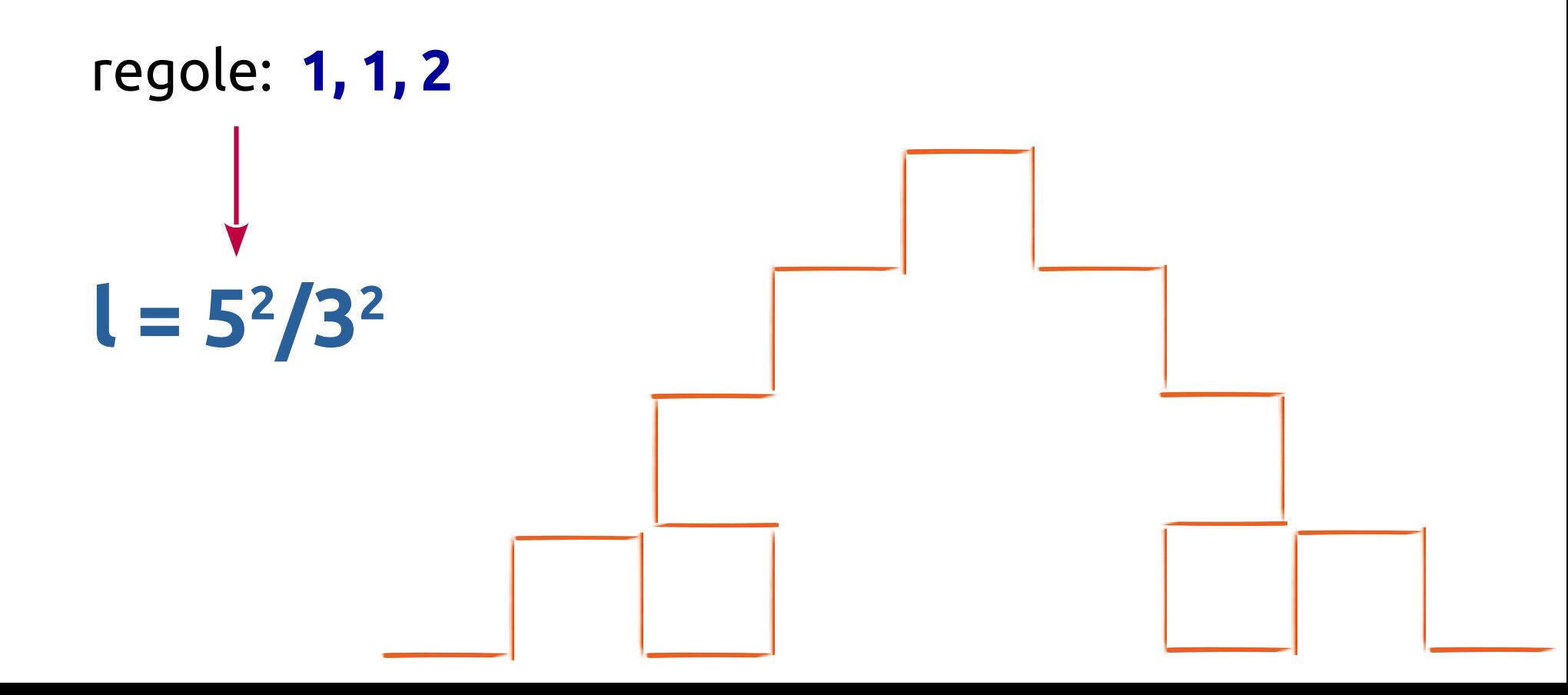

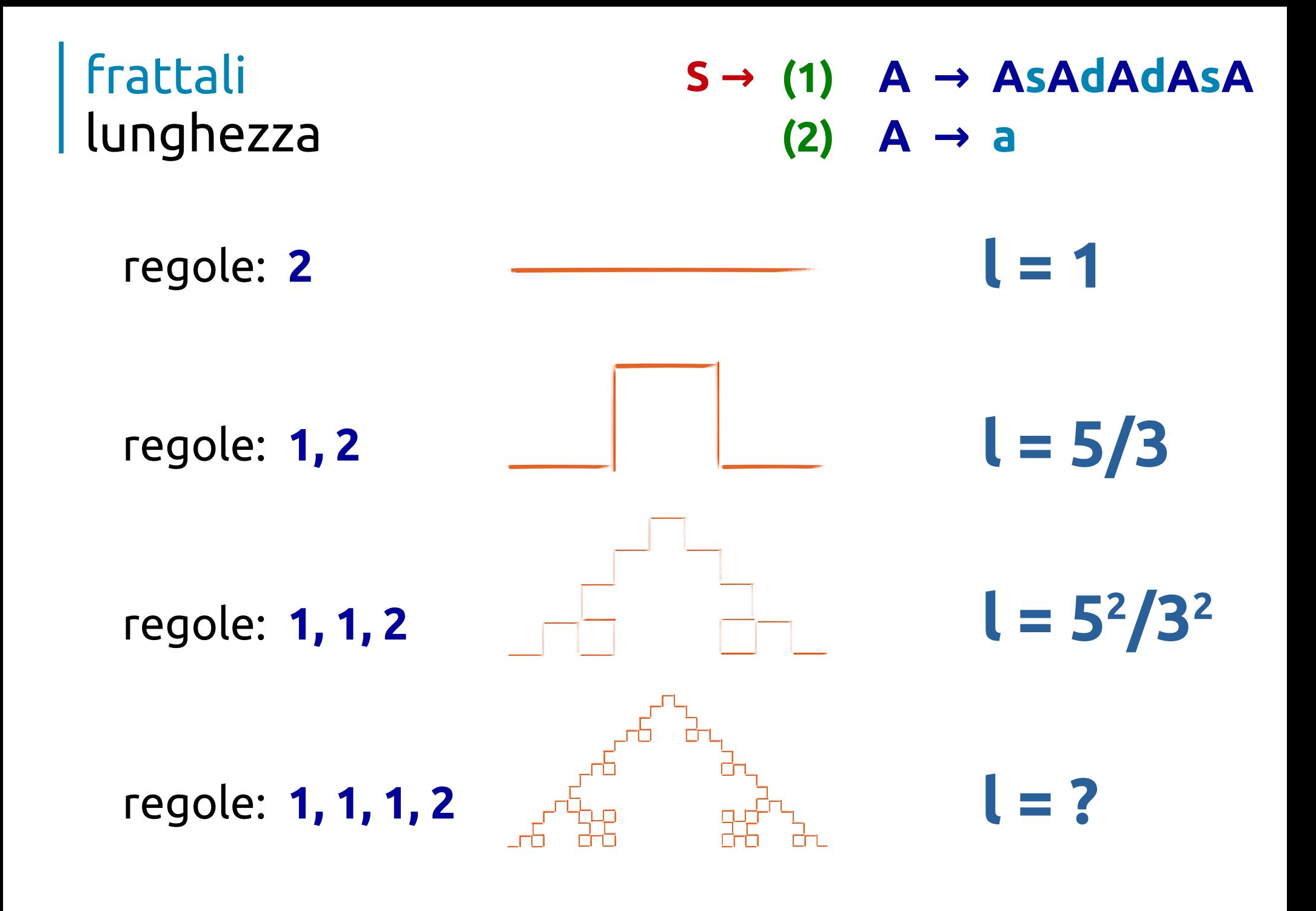

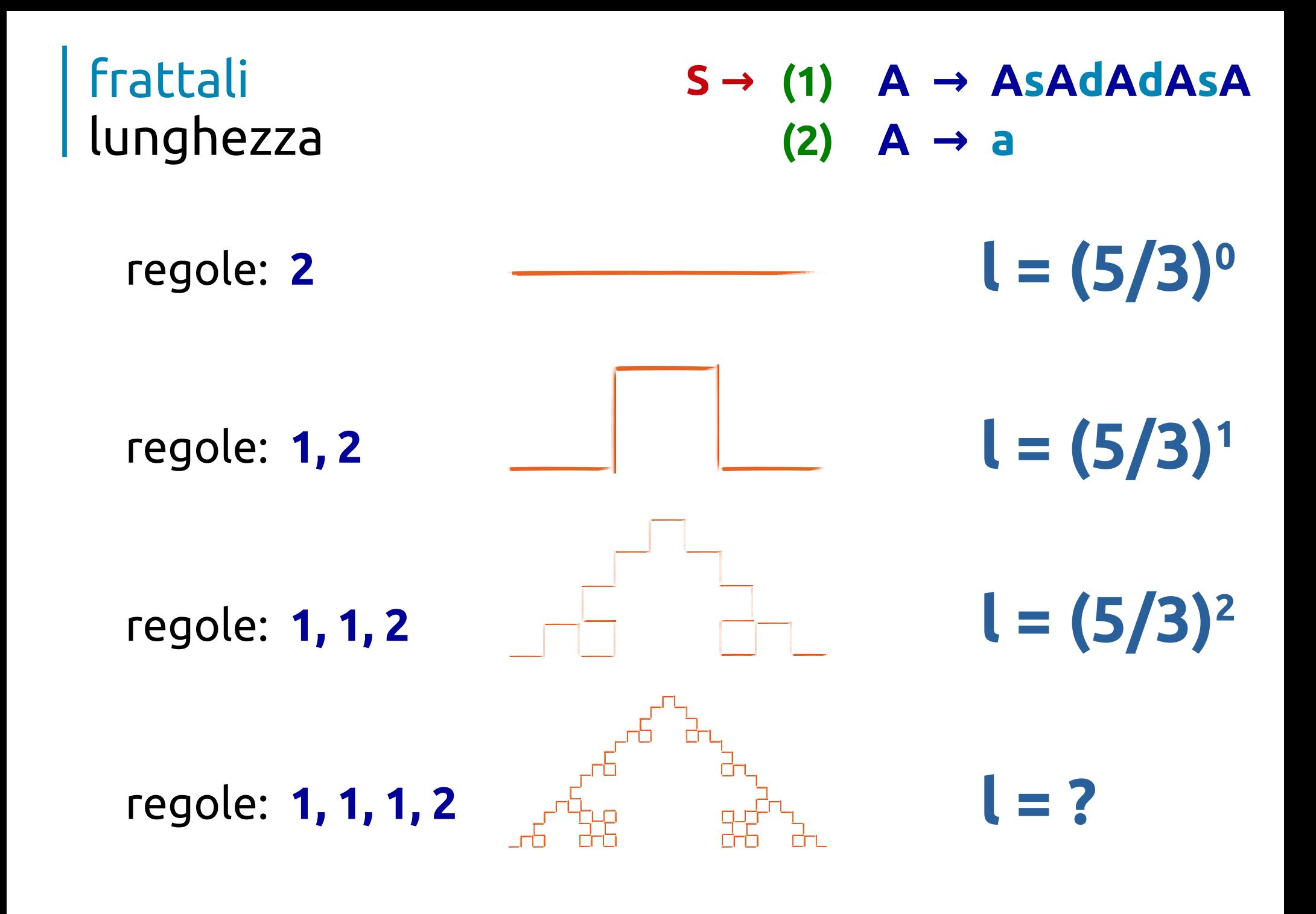

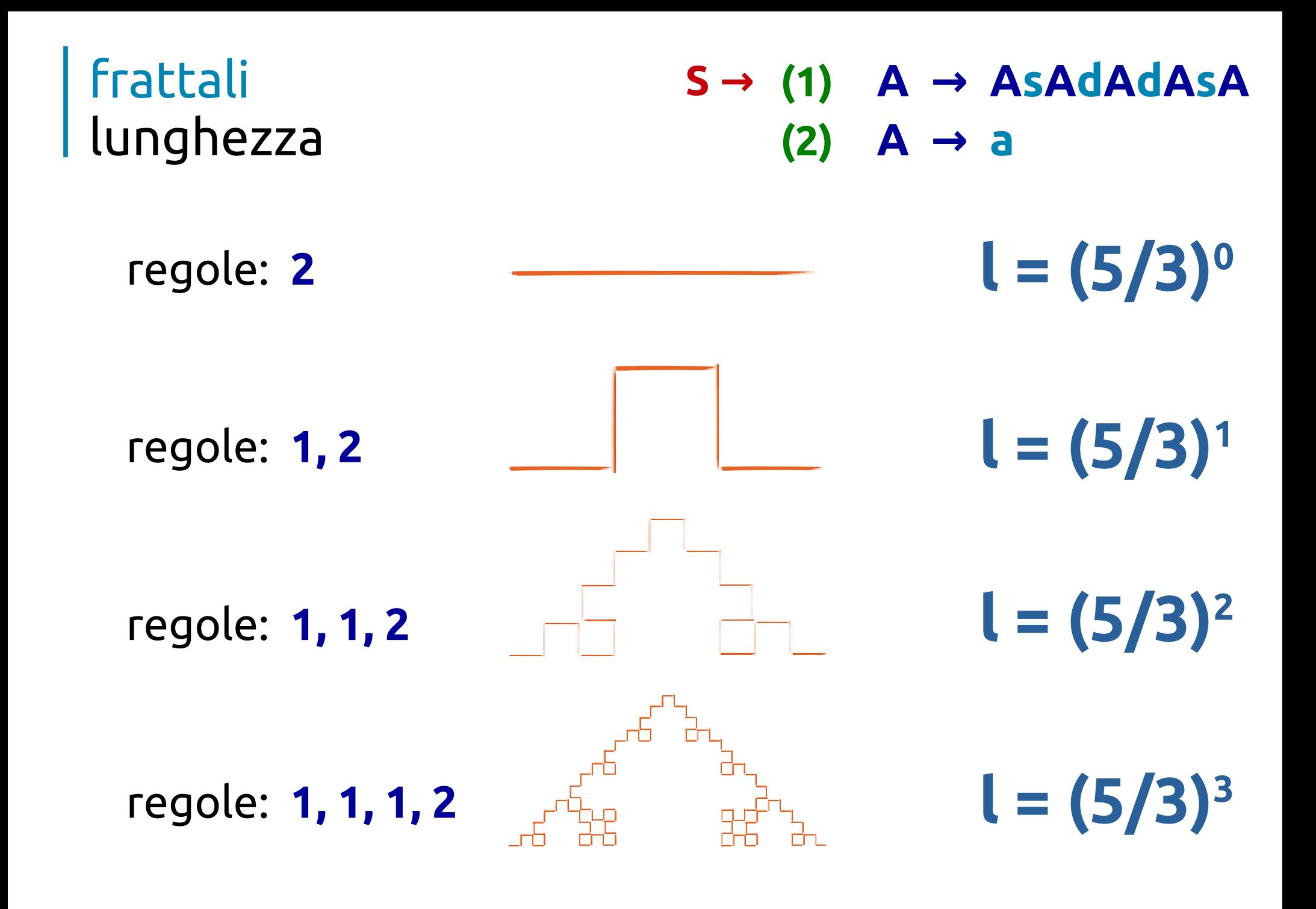

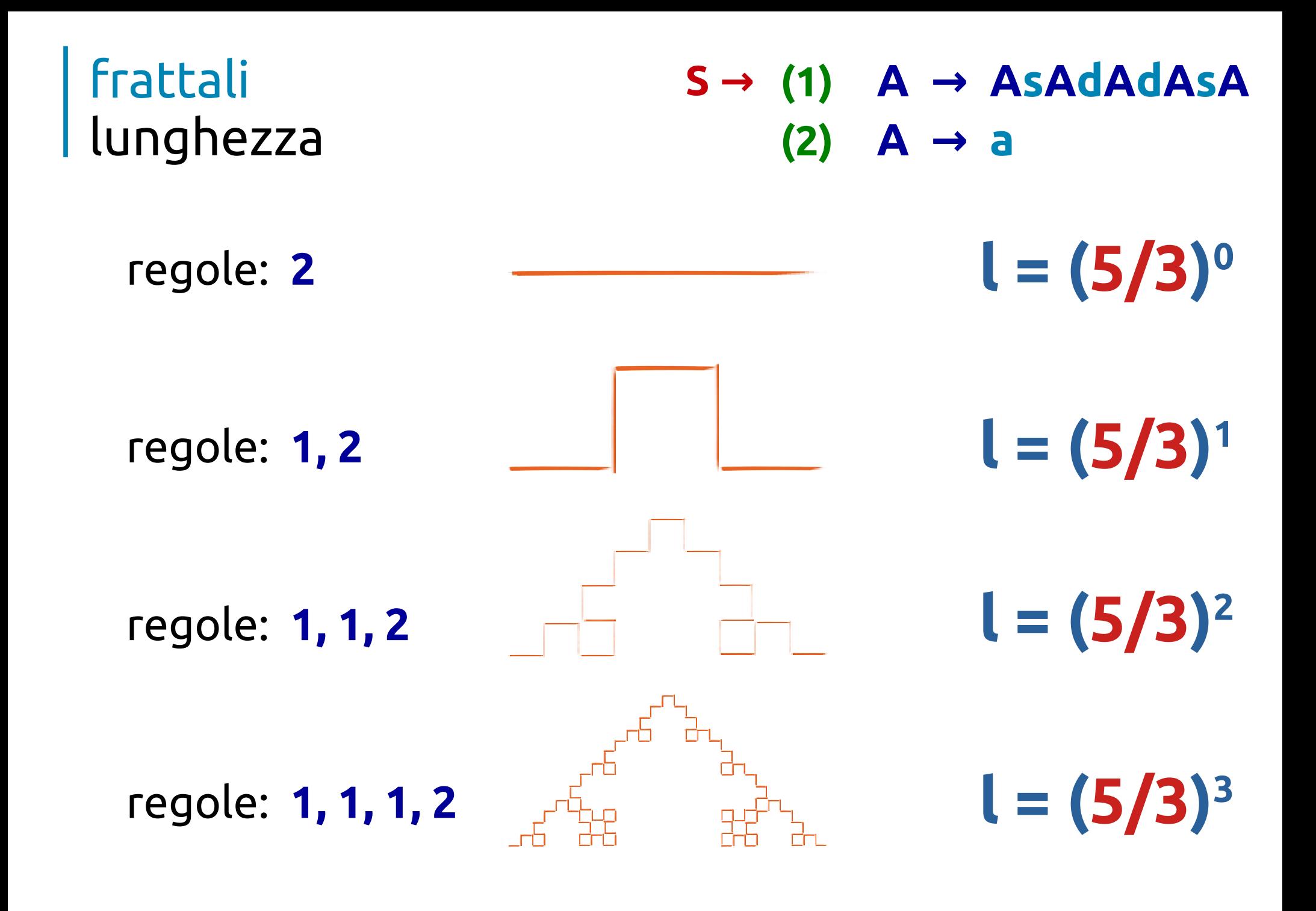

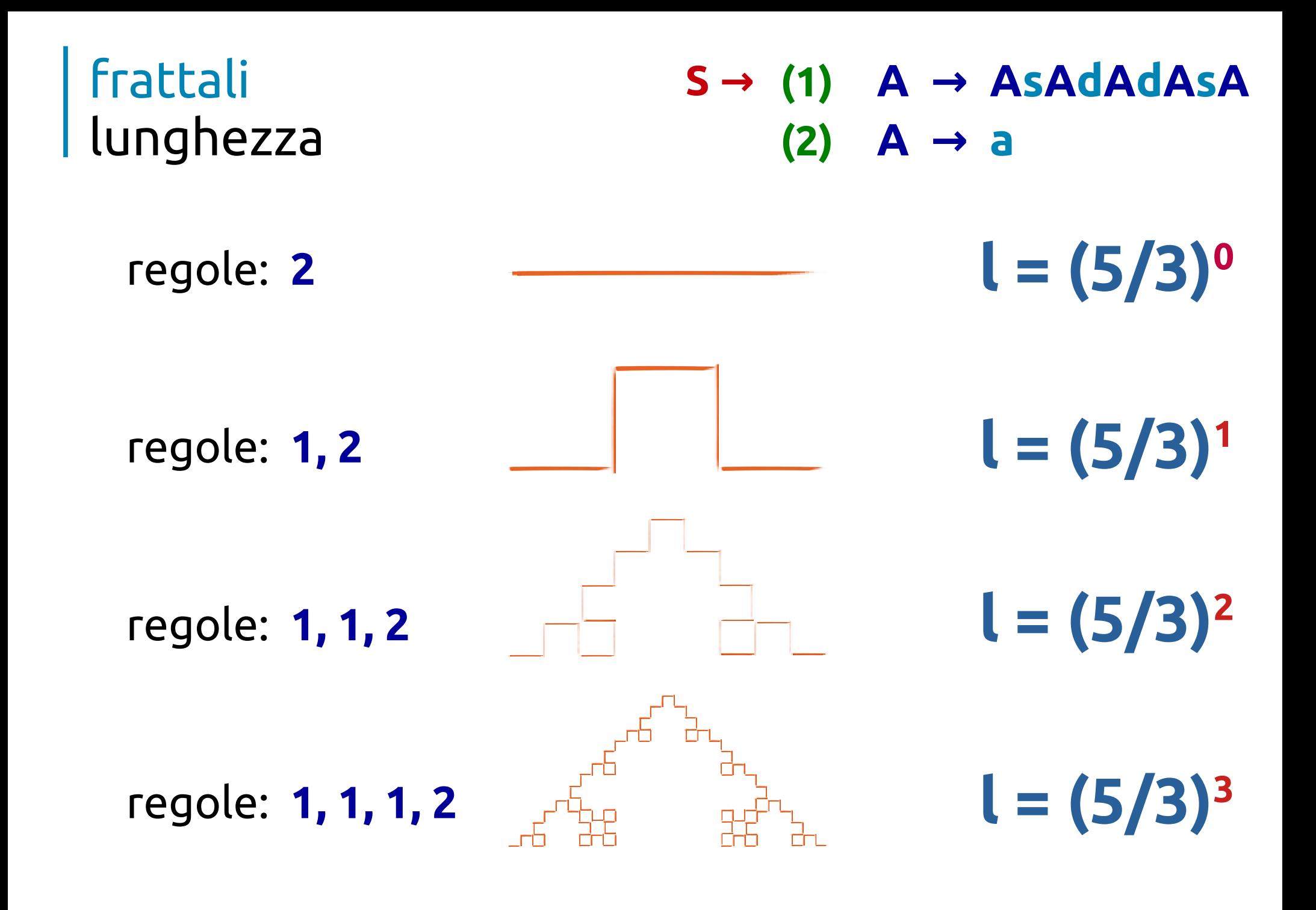

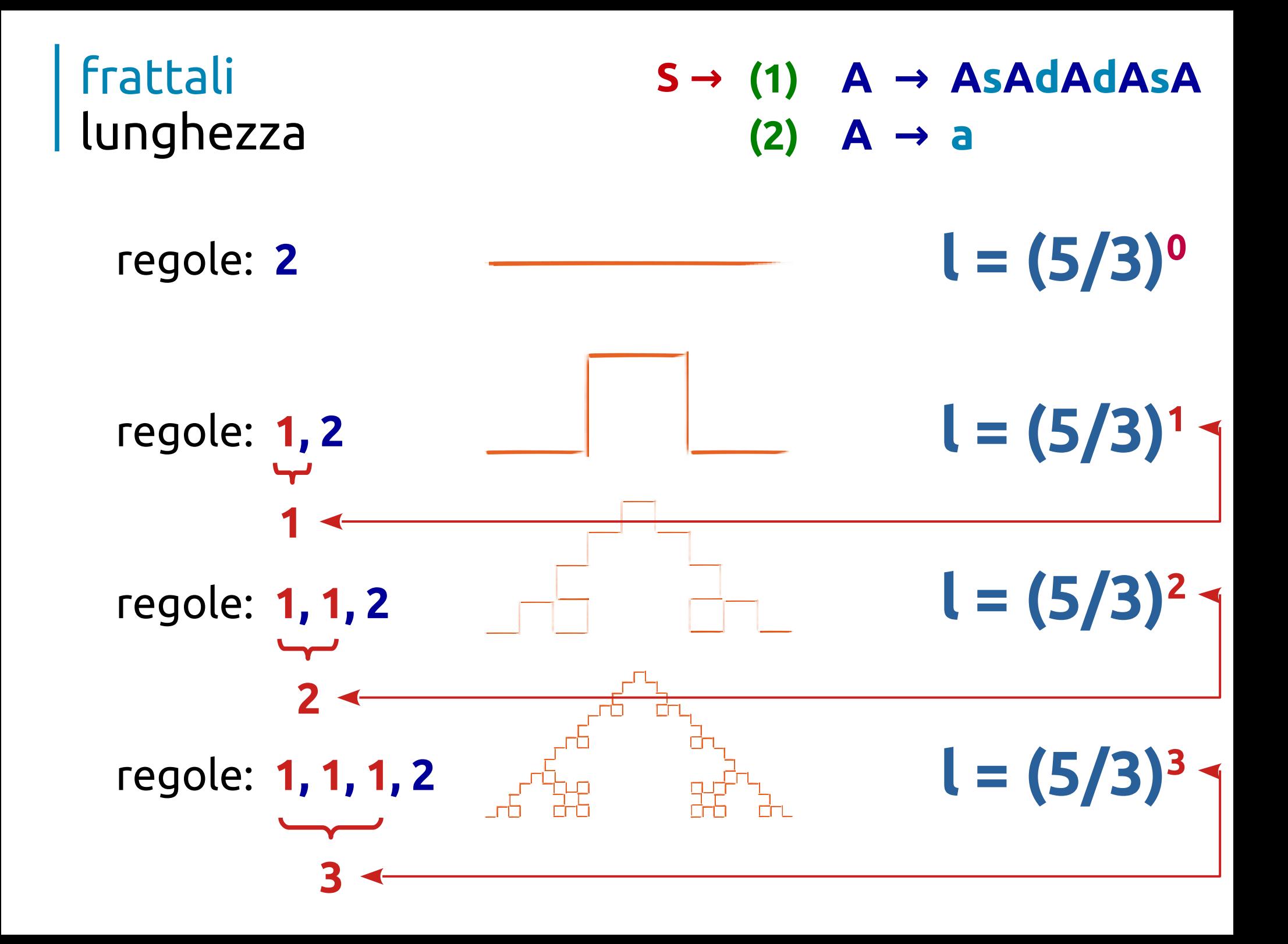

dimensione frattale frattale "cappello"

 $S \rightarrow (1)$   $A \rightarrow AsAddAdAsA$ **(2) A → a**

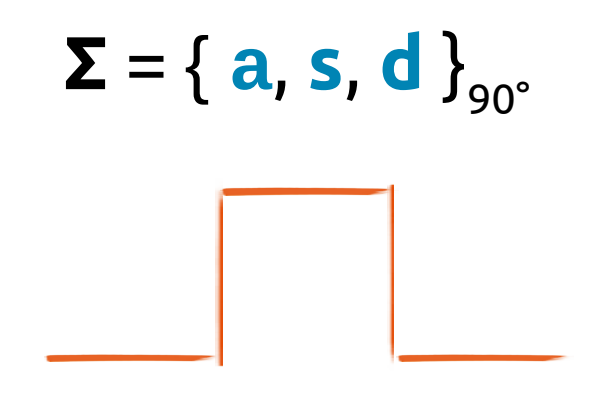

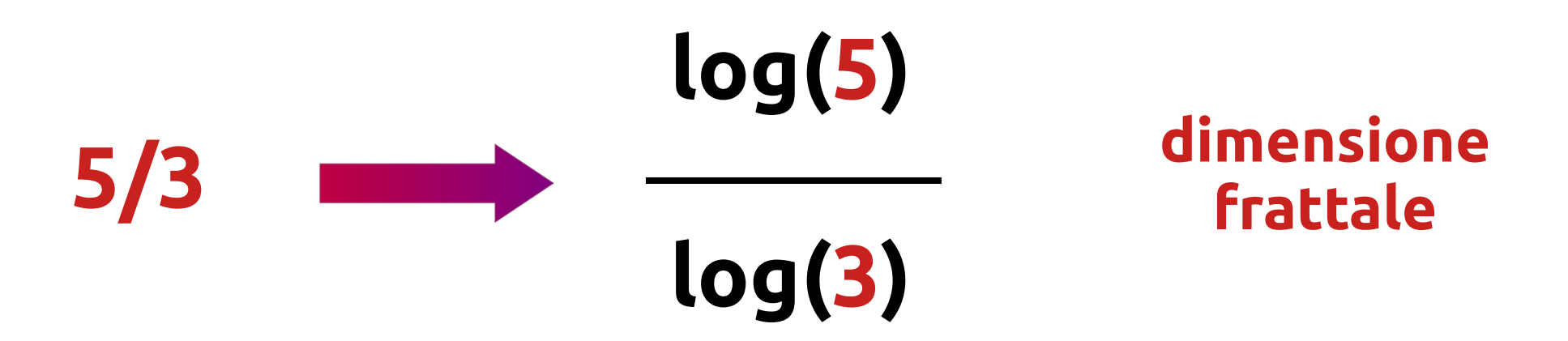

#### frattali proprietà

1. autosimilarità

*il frattale è unione di copie di se stesso a scale differenti*

2. struttura fine

*rivela dettagli ad ogni ingrandimento*

3. dimensione non intera *non 1, non 2, non 3, …*

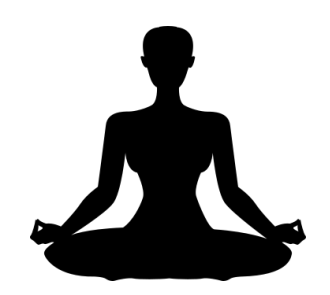

dimensione frattale curva di von Koch

 $S \rightarrow (1)$   $A \rightarrow AsAddAsA$ **(2) A → a**

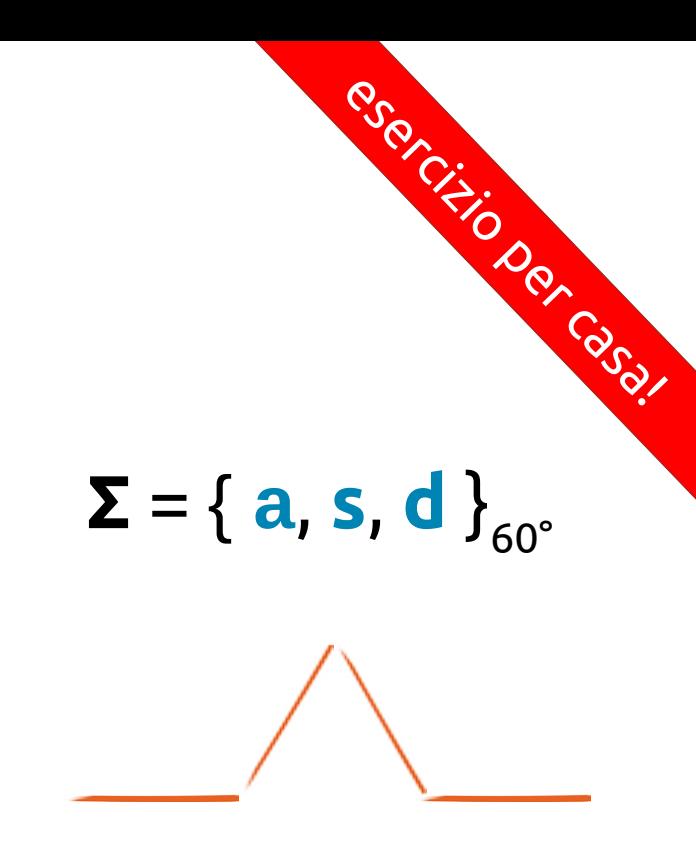

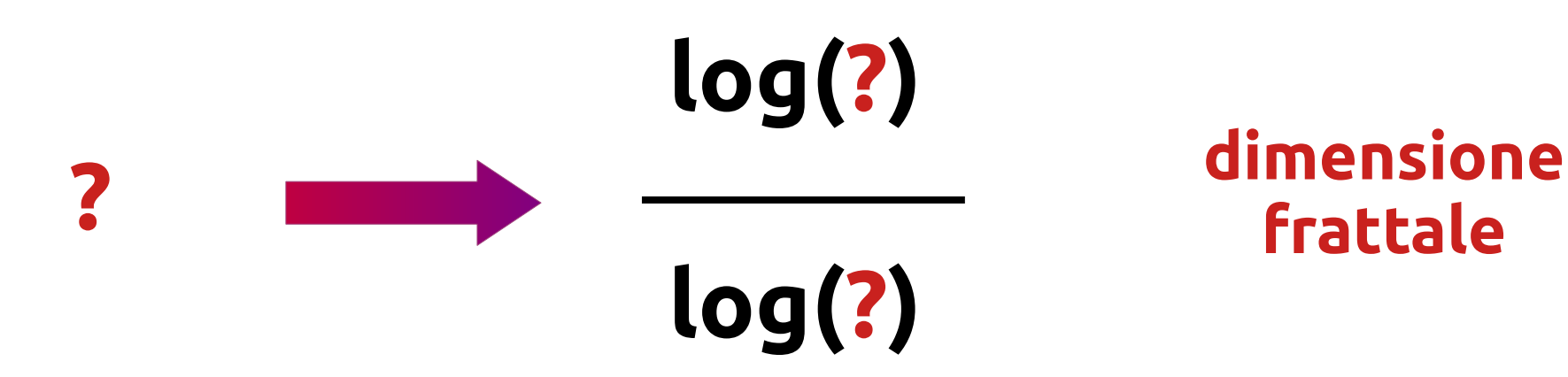

## **effetti speciali**

· grammatica

Regola 1

 $(1)$  S  $\rightarrow$  A d d A d d A d d  $(2)$   $A \rightarrow A s A d d A s A$  $(3)$   $A \rightarrow a$ 

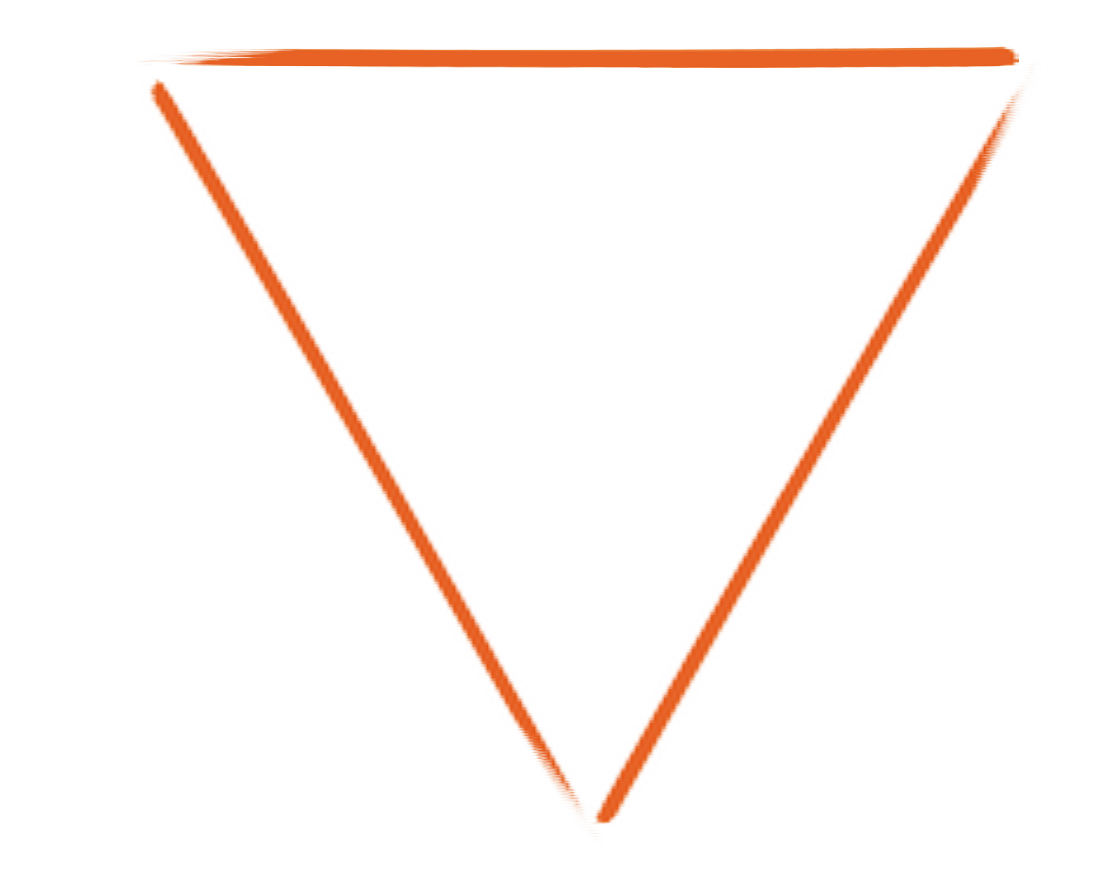

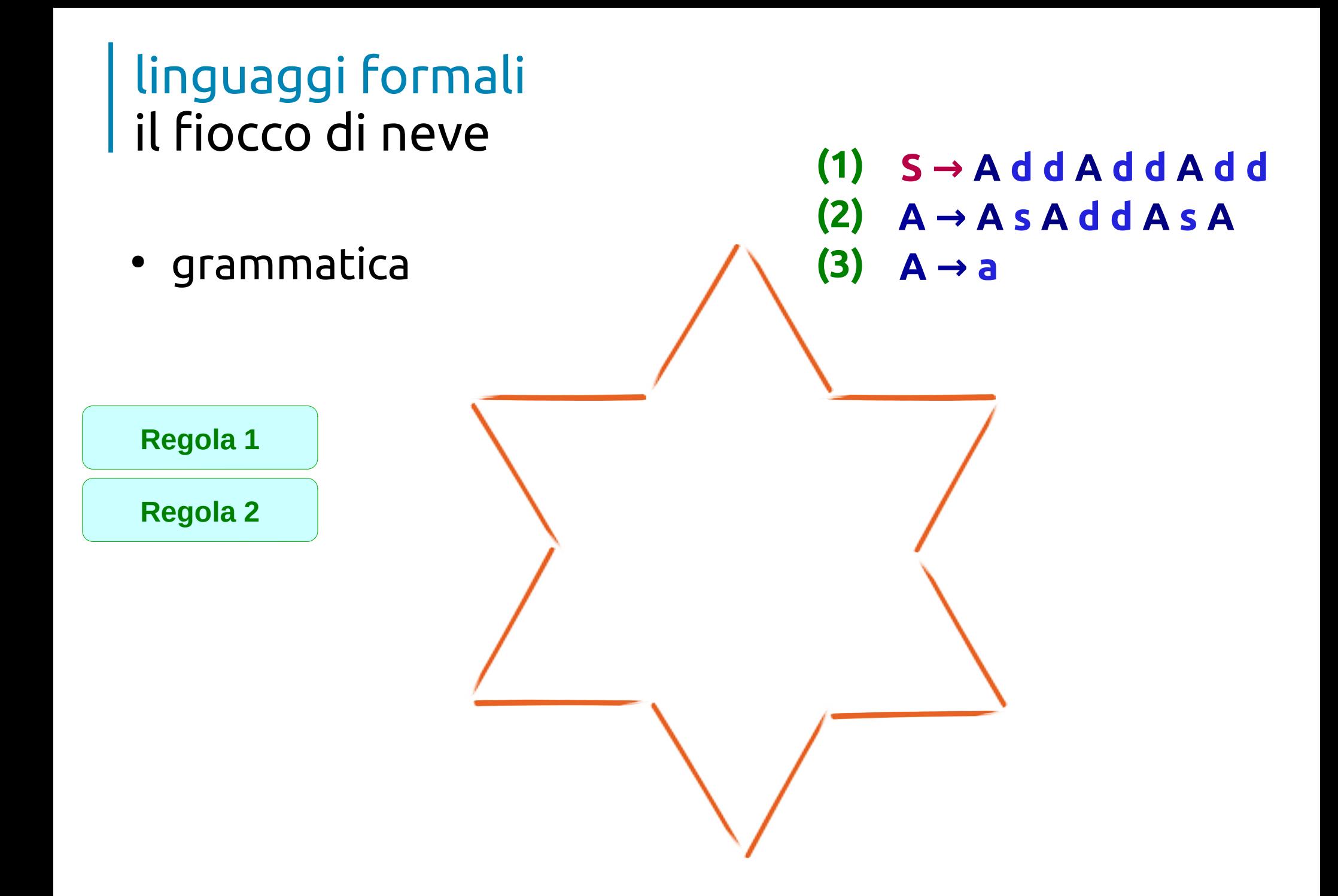

● grammatica

**(1) S → A d d A d d A d d (2) A → A s A d d A s A (3) A → a**

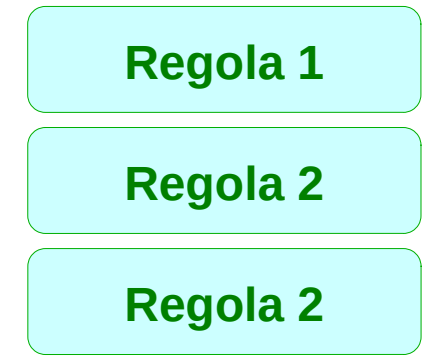

● grammatica

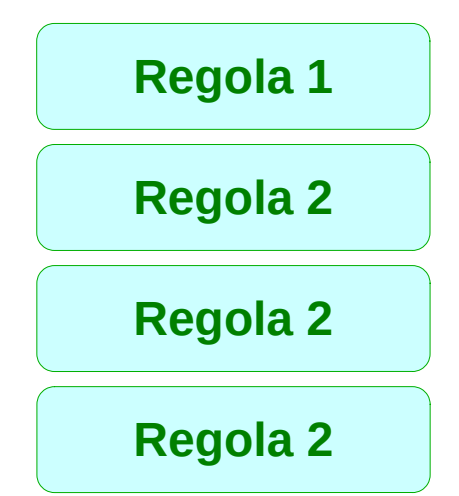

**(1) S → A d d A d d A d d (2) A → A s A d d A s A (3) A → a**

● grammatica

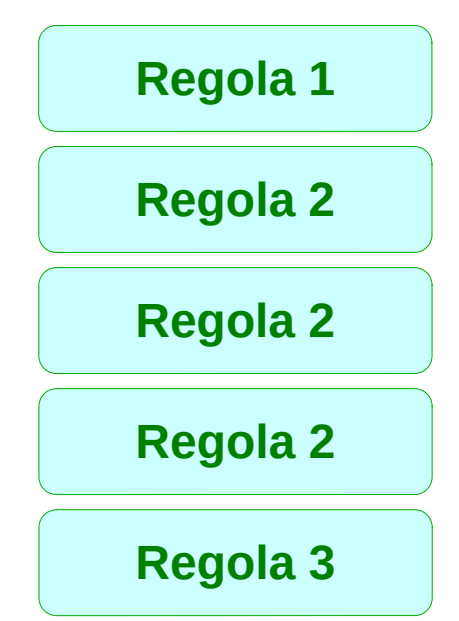

**(1) S → A d d A d d A d d (2) A → A s A d d A s A (3) A → a**

- Tartaruga + autosimilarità:
	- Semplice algoritmo per costruire i frattali

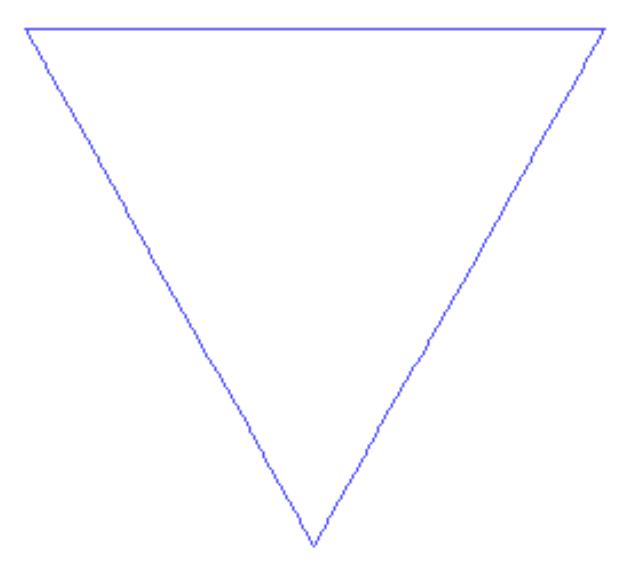

#### linguaggi formali fiocchi di neve, tappeti e broccoli

• Insieme di Mandelbrot

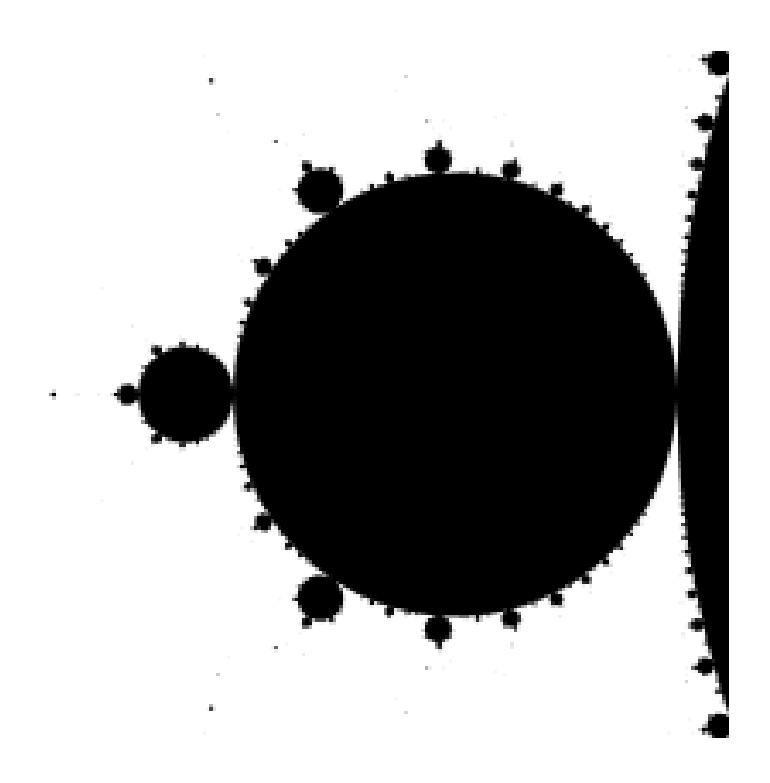

## **Grazie per la vostra pazienza!**

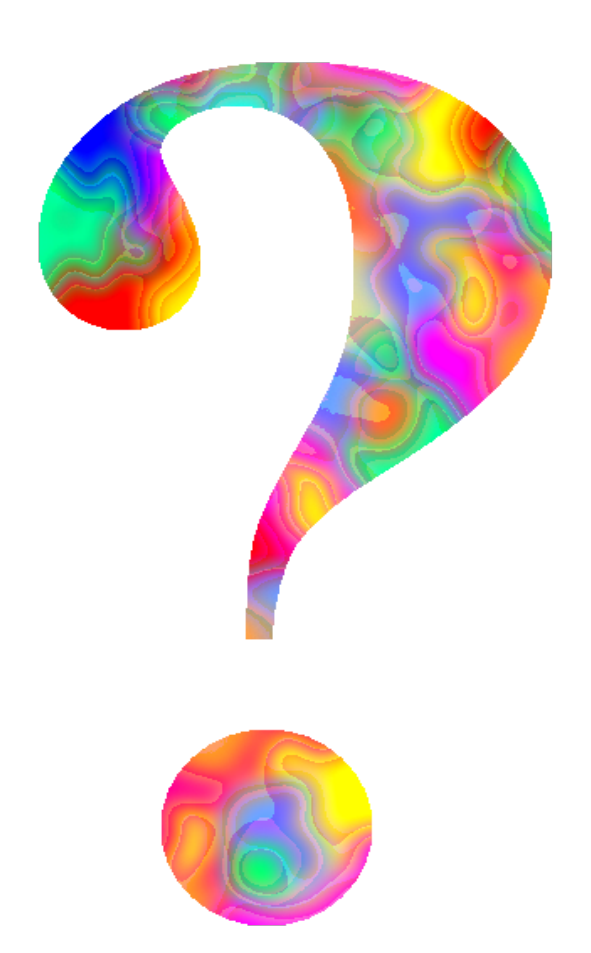

**Gaetano Impoco – gaetano @ impoco.it**